## Package 'RchivalTag'

June 24, 2020

<span id="page-0-0"></span>Type Package Title Analyzing Archival Tagging Data Version 0.1.2 Date 2020-06-17 Author Robert Bauer Maintainer Robert Bauer <marine.biologging@gmail.com> Description A set of functions to generate, access and analyze standard data products from archival tagging data. **Depends** R  $(>= 3.5.0)$ Imports plyr, maptools, graphics, stats, raster, readr, rgeos, ncdf4, pracma, dygraphs, xts, maps, mapdata, grDevices, oceanmap, sp, methods, PBSmapping License GPL  $(>= 3)$ LazyLoad yes Repository CRAN

Date/Publication 2020-06-24 04:30:03 UTC

NeedsCompilation no

## R topics documented:

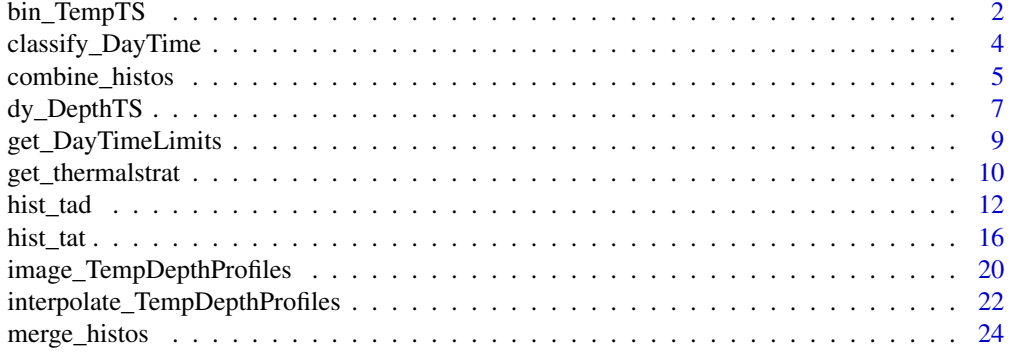

<span id="page-1-0"></span>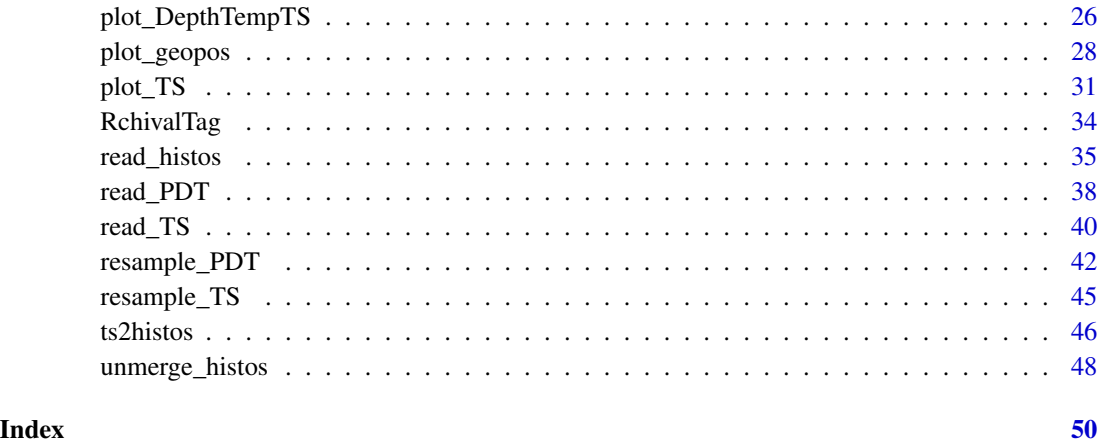

<span id="page-1-1"></span>bin\_TempTS *bin depth-temperature time series data*

#### Description

bins depth-temperature time series data to a user-defined resolution, returning the minimum, maxmium and average temperature recorded at each depth interval (bin) per sampling day. The output is comparable to that of [read\\_PDT.](#page-37-1)

### Why binning temperature data?

In case of archival tagging data, depth-temperature time series data at a given day may consist of multiple tempertaure profiles of different signatures, depending on the animal's behaviour. Slight differences in temperature profiles could impede further analyses (e.g. the estimation of the thermocline depth), if just the average profile is applied. To avoid such problmes, it is useful to calculate the average temperature at given depth intervals (bins) and thus smooth temperature profiles of a given period.

In addition, temperature at depth profiles can be interpolated and then visualized using functions [in](#page-21-1)[terpolate\\_TempDepthProfiles](#page-21-1) and [image\\_TempDepthProfiles,](#page-19-1) respectively. This faciliates the analysis of temporal changes of temperature profiles, for instance, in relation to animal behaviour (e.g. diving behaviour).

#### Usage

bin\_TempTS(ts, res=8)

#### Arguments

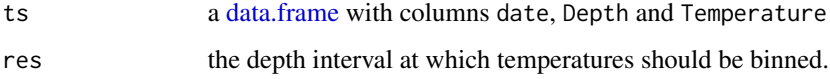

### <span id="page-2-0"></span>bin\_TempTS 3

### Value

A [data.frame](#page-0-0) with the columns date, MeanTemp, MinTemp, MaxTemp, bin and MeanPDT (the latter being the average of the min and maximum water temperatures). Additional columns, used to distinguish tags, may include Serial, DeployID and Ptt, depending on their availability in the original ts-data.fralme.

### Author(s)

Robert K. Bauer

#### References

Bauer, R., F. Forget and JM. Fromentin (2015) Optimizing PAT data transmission: assessing the accuracy of temperature summary data to estimate environmental conditions. Fisheries Oceanography, 24(6): 533-539, [doi: 10.1111/fog.12127](http://dx.doi.org/10.1111/fog.12127)

#### See Also

[read\\_PDT,](#page-37-1) [interpolate\\_TempDepthProfiles,](#page-21-1) [image\\_TempDepthProfiles](#page-19-1)

```
# #### example 1) run on time series data:
## step I) read sample time series data file:
DepthTempTS <- read.table(system.file("example_files/104659-Series.csv",
                                       package="RchivalTag"),header = TRUE,sep=',')
DepthTempTS$date <- as.Date(DepthTempTS$Day,"%d-%b-%Y")
head(DepthTempTS)
#
#
# ## step Ib) bin temperature data on 10m depth bins
# ## to increase later estimate accuracy (see Bauer et al. 2015):
# # DepthTempTS_binned <- bin_TempTS(DepthTempTS,res=10)
#
# ## step II) interpolate average temperature fields (MeanTemp) from binned data:
# m <- interpolate_TempDepthProfiles(DepthTempTS)
# # m <- interpolate_PDTs(DepthTempTS_binned)
# str(m)
# m$sm
#
# ## step III) calculate thermal stratifcation indicators per day (and tag):
# get_thermalstrat(m, all_info = TRUE)
# get_thermalstrat(m, all_info = FALSE)
#
# ## step IV) plot interpolated profiles:
# image_TempDepthProfiles(m$station.1)
```
### <span id="page-3-1"></span><span id="page-3-0"></span>Description

Classifying the time period of the day based on the timing of sunrise, sunset (and twilight events) or alternatively, geolocation estimates, as specified in [get\\_DayTimeLimits,](#page-8-1) that allow their internal estimation during the function call.

### Usage

classify\_DayTime(pos, twilight.set="ast")

#### Arguments

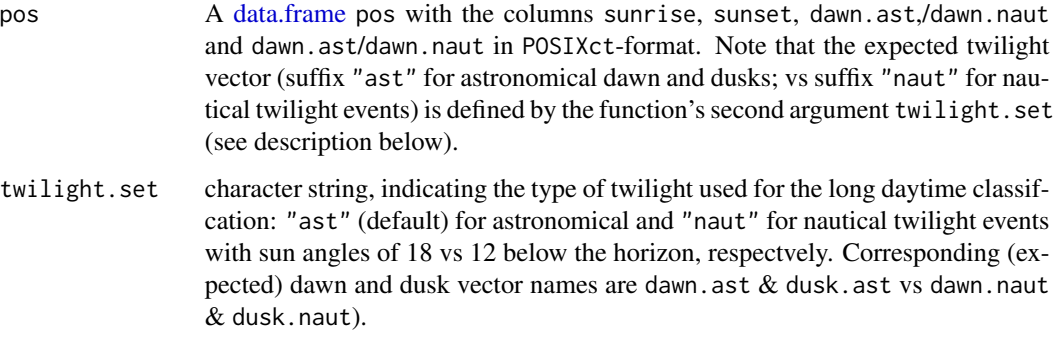

### Value

The input [data.frame](#page-0-0) pos extended by the time vectors daytime and daytime.long. In the former case, "Day" and "Night" periods are distinguished. In the latter case, "Day", "Night", "Dawn" and "Dusk".

### Author(s)

Robert K. Bauer

#### References

Meeus, J. (1991) Astronomical Algorithms. Willmann-Bell, Inc.

### See Also

[sunriset,](#page-0-0) [crepuscule,](#page-0-0) [get\\_DayTimeLimits](#page-8-1)

### <span id="page-4-0"></span>combine\_histos 5

#### Examples

```
#### example 1) estimate current times of dawn, sunrise, dusk and sunset in Mainz, Germany:
pos <- data.frame(Lat=8.2667, Lon=50)
pos$datetime <- strptime(Sys.Date(),"%Y-%m-%d")
get_DayTimeLimits(pos)
```

```
#### example 1b) classify current ime of the day in Mainz, Germany:
classify_DayTime(get_DayTimeLimits(pos))
```

```
## convert 1c) back-to-back histogram showing day vs night TAD frequencies:
### load sample depth and temperature time series data from miniPAT:
ts_file <- system.file("example_files/104659-Series.csv",package="RchivalTag")
ts_d f \leftarrow read.table(ts_file, header = TRUE, sep = ",")tad_breaks <- c(0, 2, 5, 10, 20, 50, 100, 200, 300, 400, 600, 2000)
```

```
ts_df$Lat <- 4; ts_df$Lon=42.5 ## required geolocations to estimate daytime
ts_df$datetime <- strptime(paste(ts_df$Day,ts_df$Time),"%d-%B-%Y %H:%M:%S")
head(ts_df)
ts_df2 <- classify_DayTime(get_DayTimeLimits(ts_df)) # estimate daytime
head(ts_df2)
ts2histos(ts_df2, tad_breaks = tad_breaks,split_by = "daytime")
```

```
hist_tad(ts_df2, bin_breaks = tad_breaks,split_by = "daytime", do_mid.ticks = FALSE)
```

```
combine_histos combine lists of TAD/TAT frequency data
```
### **Description**

This function allows to combine seperate lists of TAD/TAT frequency data from archival tags (i.e. by [Wildlife Computers\)](http://wildlifecomputers.com/). The function requires ungrouped/unmerged TAD/TAT lists to avoid merging duplicate records (e.g. multiple TAD/TAT lists from the same individual). However, grouped/merged lists with TAD/TAT from multiple individuals and even duplicate records can be provided, as the function includes an internal call of [unmerge\\_histos](#page-47-1) to meet this requirement.

#### Usage

```
combine_histos(hist_list1, hist_list2)
```
#### Arguments

```
hist_list1, hist_list2
```
Two list-of-lists to be combined, each containing TAD and TAT frequency data and the corresponding bin\_breaks from one or several archival tags.

### Value

A list-of-lists of ungrouped/unmerged TAD and TAT frequency data.

```
$ TAD:List
..$ ID1 : List of 2
.. ..$ bin_breaks: num
.. ..$ df : data.frame
$ TAT:List
..$ ID1 : List of 2
.. ..$ bin_breaks: num
.. ..$ df : data.frame
..$ ID2 : List of 2
...
```
#### Author(s)

Robert K. Bauer

### See Also

[unmerge\\_histos,](#page-47-1) [merge\\_histos,](#page-23-1) [hist\\_tad,](#page-11-1) [hist\\_tat](#page-15-1)

```
## example 1) read, merge and plot TAD frequency data from several files:
## part I - read histogram data from two files:
hist_dat_1 <- read_histos(system.file("example_files/104659-Histos.csv",package="RchivalTag"))
hist_dat_2 <- read_histos(system.file("example_files/104659b-Histos.csv",package="RchivalTag"))
## note the second list is based on the same data (tag), but on different bin_breaks
## part II - combine TAD/TAT frecuency data from seperate files in one list:
hist_dat_combined <- combine_histos(hist_dat_1, hist_dat_2)
par(mfrow=c(2,1))
hist_tad(hist_dat_combined)
hist_tat(hist_dat_combined)
## part III - force merge TAD/TAT frecuency data from seperate files
# in one list, by applying common bin_breaks:
hist_dat_merged <- merge_histos(hist_dat_combined,force_merge = TRUE)
hist_tad(hist_dat_merged)
hist_tat(hist_dat_merged)
## part IV - plot merged data:
hist_tad(hist_dat_merged) # of all tags
unique(hist_dat_merged$TAD$merged$df$DeployID) ## list unique tags in merged list
hist_tad(hist_dat_merged, select_id = "15P1019b", select_from = 'DeployID') # of one tag
## part V - unmerge data:
unmerge_histos(hist_dat_merged)
```
<span id="page-5-0"></span>

<span id="page-6-1"></span><span id="page-6-0"></span>

### Description

plot time series data (e.g. depth or temperature time series data from archival tags) via the dygraphs interactive time series plotting interface.

#### Usage

```
dy_TS(ts_df, y="Depth", xlim, ylim,
           ylab=y, xlab="Time (UTC)", main,
           ID, ID_label="Serial",
           plot_DayTimePeriods=TRUE, twilight.set="ast",
           color="darkblue",
       doRangeSelector=TRUE, labelsUTC=TRUE, drawPoints=FALSE, pointSize=2, ...)
```

```
dy_DepthTS(ts_df, y="Depth", xlim, ylim,
           ylab=y, xlab="Time (UTC)", main,
           ID, ID_label="Serial",
          plot_DayTimePeriods=TRUE, twilight.set="ast",
           color="darkblue",
       doRangeSelector=TRUE, labelsUTC=TRUE, drawPoints=FALSE, pointSize=2, ...)
```
### Arguments

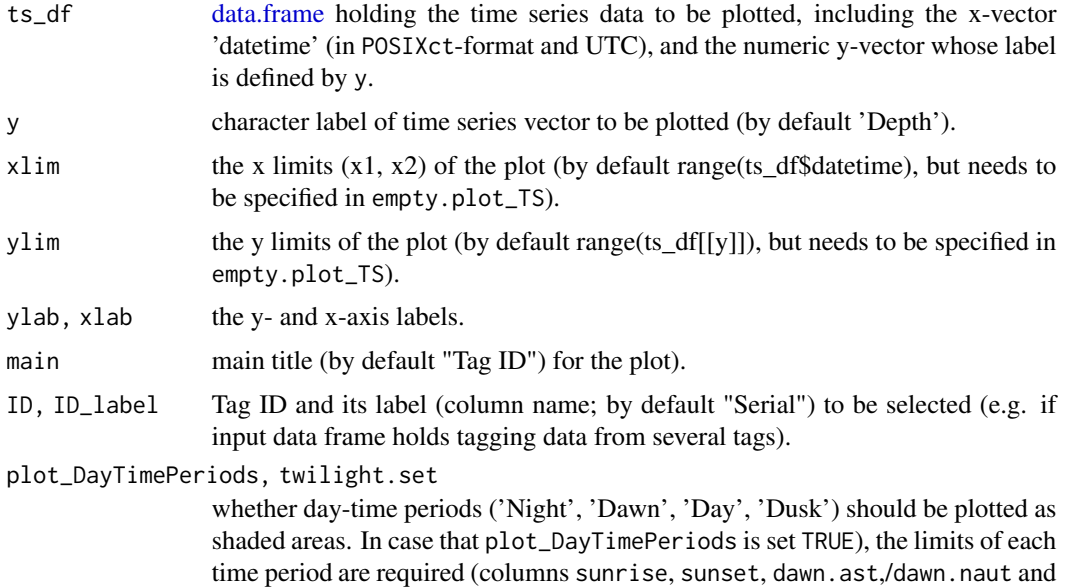

<span id="page-7-0"></span>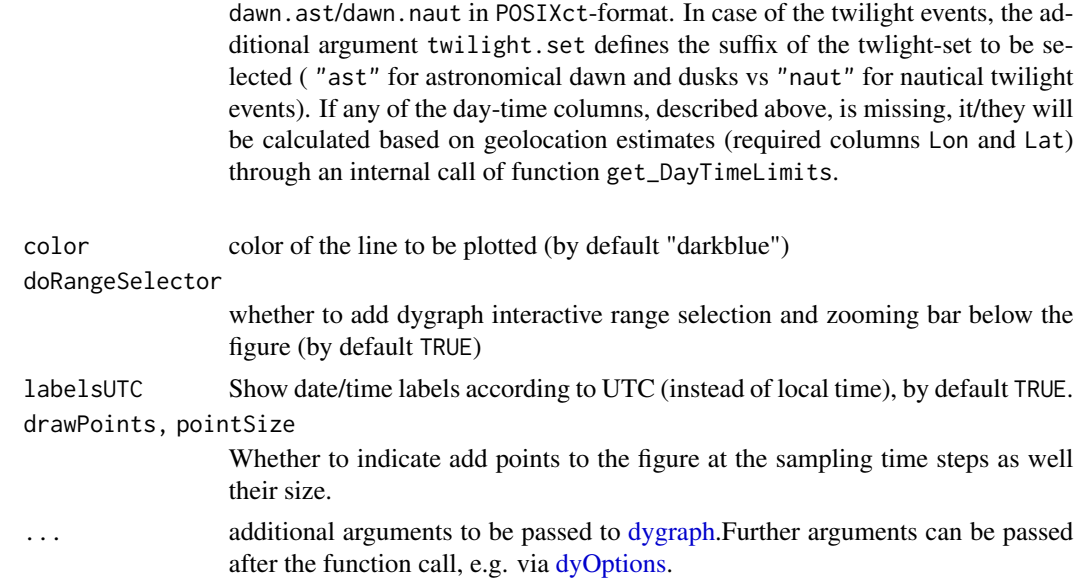

#### Value

An interactive dygraph plot object that can be altered further using for exemple the [dyOptions.](#page-0-0)

#### Author(s)

Robert K. Bauer

#### See Also

[plot\\_TS,](#page-30-1) [plot\\_DepthTempTS](#page-25-1)

```
### load sample depth and temperature time series data from miniPAT:
# ts_file <- system.file("example_files/104659-Series.csv",package="RchivalTag")
# ts_df <- read_TS(ts_file)
# ts_df$Serial <- ts_df$DeployID
# head(ts_df)
## plot depth-time series data
# dy_DepthTS(ts_df)
## add missing Lon, Lat information for night-time and twilight shadings
# ts_df$Lon <- 5; ts_df$Lat <- 43
# dy_DepthTS(ts_df)
## same figure with plot_DepthTS:
# plot_DepthTS(ts_df, plot_DayTimePeriods = TRUE)
## some further arguments:
```
### <span id="page-8-0"></span>get\_DayTimeLimits 9

```
# dy_DepthTS(ts_df, xlim = unique(ts_df$date)[2:3], plot_DayTimePeriods = FALSE)
## add further options via dyOptions-call:
# dg <- dy_DepthTS(ts_df, xlim = unique(ts_df$date)[2:3],
# plot_DayTimePeriods = FALSE, drawPoints = TRUE)
# dg <- dyOptions(dg,drawGrid=FALSE)
# dg
```
<span id="page-8-1"></span>get\_DayTimeLimits *Estimating the timing of sunrise, sunset, astronomical and nautical twilight events*

### Description

Estimating the timing of sunrise, sunset, astronomical and nautical twilight events in POSIXctformat based on geolocations and a similar time vector. The function is a simplified call of the [sunriset](#page-0-0) and [crepuscule](#page-0-0) functions of the maptools-package that are based on algorithms provided by the National Oceanic & Atmospheric Administration (NOAA).

### Usage

get\_DayTimeLimits(pos)

#### Arguments

pos a [data.frame](#page-0-0) with the columns datetime (a time vector in POSIXct-format), Lon and Lat.

### Value

The input [data.frame](#page-0-0) pos extended by the time vectors sunrise, sunset, dawn.naut, dawn.ast, dusk.naut and dusk.ast.

### Author(s)

Robert K. Bauer

### References

Meeus, J. (1991) Astronomical Algorithms. Willmann-Bell, Inc.

#### See Also

[sunriset,](#page-0-0) [crepuscule,](#page-0-0) [classify\\_DayTime](#page-3-1)

### Examples

```
#### example 1) estimate current times of dawn, sunrise, dusk and sunset in Mainz, Germany:
pos <- data.frame(Lat=8.2667, Lon=50)
pos$datetime <- strptime(Sys.Date(),"%Y-%m-%d")
get_DayTimeLimits(pos)
#### example 1b) classify current ime of the day in Mainz, Germany:
classify_DayTime(get_DayTimeLimits(pos))
```
<span id="page-9-1"></span>get\_thermalstrat *estimate thermal stratification indices*

### Description

estimates thermal stratification indices, including thermocline depth, gradient, mixed later depth and stratifcation index from daily temperature at depth profiles, as illustrated by Bauer et al. (2015) for archival tagging data.

#### Usage

```
get_thermalstrat(x, dz=20, strat_lim=100, na.rm=FALSE,
                 show_info=TRUE, Depth_res, all_info=FALSE)
```
### Arguments

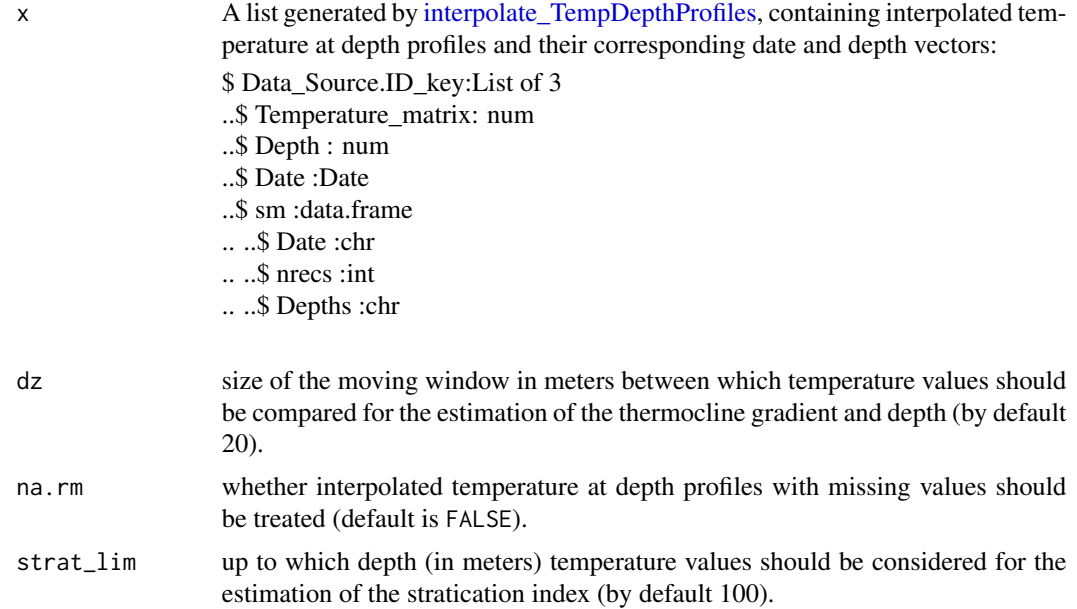

<span id="page-9-0"></span>

<span id="page-10-0"></span>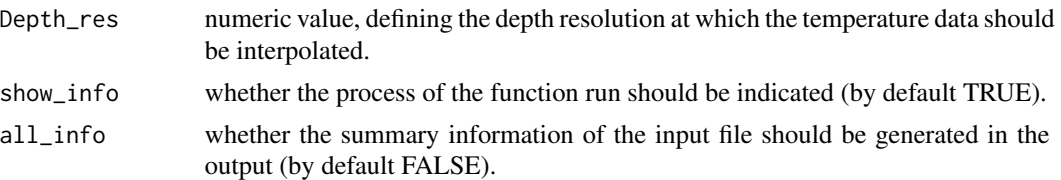

#### Value

a [data.frame](#page-0-0) composed of

Date a date vector (see input argument x)

- maxDepth\_interp the maxmium depth (in meters) of a daily temperature at depth profile to which its interpolation is limitied)
- tgrad the maximum temperature gradient of all possible moving windows of size dz)
- tcline the thermocline depth, defined as the average depth (of the depth range) of the moving window(s) with the maximum temperature gradient tgrad)
- dz size of the moving window in meters between which temperature values were compared
- mld mixed layer depth, defined as the average depth of the first moving window that meets maximum temperature gradient criterium)
- $mld_0$ .5 mixed layer depth, defined as as the depth at which  $T = SST_0.5$  degrees, the temperature criterion of Monterey and Levitus (1997).
- $mld_0$ .8 mixed layer depth, defined as the depth at which  $T = SST-0.8$  degrees, the temperature criterion of Kara et al. (2000, 2003).
- strat\_index stratification index, defined as the standard deviation of all interpolated temperature values up to the depth defined by the argument strat\_lim
- ... optional columns to be taken from the sm data.frame of the input list (in case that all \_info=TRUE)
	- nrecs number of records of the non-interpolated daily temperature at depth profiles Depths unique depth records of the non-interpolated daily temperature at depth profiles, seperated by  $\cdot$ ;  $\cdot$

#### Author(s)

Robert K. Bauer

#### References

Bauer, R., F. Forget and JM. Fromentin (2015) Optimizing PAT data transmission: assessing the accuracy of temperature summary data to estimate environmental conditions. Fisheries Oceanography, 24(6): 533-539, [doi: 10.1111/fog.12127](http://dx.doi.org/10.1111/fog.12127)

Kara, A. B., P. A. Rochford, and H. E. Hurlburt (2000). An optimal definition for ocean mixed layer depth. Journal of Geophysical Research, 105:16803-16821, [doi: 10.1029/2000JC900072](http://dx.doi.org/10.1029/2000JC900072)

Kara, A. B., P. A. Rochford, and H. E. Hurlburt (2003) Mixed layer depth variability over the global ocean. Journal of Geophysical Research, 108:3079, [doi: 10.1029/2000JC000736](http://dx.doi.org/10.1029/2000JC000736)

Monterey, G., and S. Levitus (1997) Seasonal variability of mixed layer depth for the world ocean. NOAA Atlas NESDIS 14, U. S. Govt. Printing Office.

### <span id="page-11-0"></span>See Also

[interpolate\\_TempDepthProfiles](#page-21-1)

```
#### example 1) run on PDT file:
## step I) read sample PDT data file:
path <- system.file("example_files",package="RchivalTag")
PDT <- read_PDT("104659-PDTs.csv", folder=path)
head(PDT)
#
# ## step II) interpolate average temperature fields (MeanPDT) from PDT file:
# m <- interpolate_PDTs(PDT)
# str(m)
# m$sm
#
# ## step III) calculate thermal stratifcation indicators per day (and tag):
# get_thermalstrat(m, all_info = TRUE)
# get_thermalstrat(m, all_info = FALSE)
#
#
# #### example 2) run on time series data:
# ## step I) read sample time series data file:
# DepthTempTS <- read.table(system.file("example_files/104659-Series.csv",
# package="RchivalTag"),header = TRUE,sep=',')
# DepthTempTS$date <- as.Date(DepthTempTS$Day,"%d-%b-%Y")
# head(DepthTempTS)
#
#
# ## step Ib) bin temperature data on 10m depth bins
# ## to increase later estimate accuracy (see Bauer et al. 2015):
# # DepthTempTS_binned <- bin_TempTS(DepthTempTS,res=10)
#
# ## step II) interpolate average temperature fields (MeanTemp) from binned data:
# m <- interpolate_TempDepthProfiles(DepthTempTS)
# # m <- interpolate_PDTs(DepthTempTS_binned)
# str(m)
# m$sm
#
# ## step III) calculate thermal stratifcation indicators per day (and tag):
# get_thermalstrat(m, all_info = TRUE)
# get_thermalstrat(m, all_info = FALSE)
```
<span id="page-11-1"></span>

#### <span id="page-12-0"></span>hist\_tad 13

#### Description

generates daily or back-to-back (e.g. Day-vs-Night-) Time-at-Depth histograms from binned depth or depth time series data

#### Usage

```
hist_tad(df,
            bin_breaks=NULL, bin_prefix="Bin",
            select_id, select_from='Ptt', aggregate_by='Ptt',
            date, min_perc,
            main, xlab='Time at Depth (%)', ylab="Depth (m)", labeling=TRUE,
            xlim=c(0, 100), adaptive.xlim=FALSE,
            split_by=NULL, split_levels, xlab2=split_levels,
            ylab.side=2, ylab.line, ylab.font=1,
            xlab.side=3, xlab.line=2.5, xlab.font=1,
            xlab2.side=1, xlab2.line=1, xlab2.font=2,
            main.side=3, main.line=3.8, main.font=1,
            col=c("darkgrey", "white"),
            do_mid.ticks=TRUE, yaxis.pos=0,
            mars,
            plot_sd=TRUE, plot_nrec=TRUE, plot_ntags=TRUE,
            cex=1.2, cex.main=cex, cex.lab=cex, cex.inf=cex,
            return.sm=FALSE,
            subplot=FALSE, inside=FALSE,Type="TAD")
```
### Arguments

df dataframe that either contains depth time series data (as a vector "Depth") or several vectors of Time-at-Depth frequencies. In the latter case, column names composed of a common bin\_prefix (default is "Bin.") hold the pre-binned Time-at-Depth frequencies whose depth limits are defined in bin\_breaks.

bin\_breaks, bin\_prefix

bin\_breaks is a numeric vector of depth bin breaks for the histogram data. In case of binned data (e.g. from standard wildlife computer histogram files), column names with a bin\_prefix are expected to contain the preprossesed data (by default: Bin1, Bin2, Bin3, etc.). Alternatively, depth time series data will be directly converted using function [ts2histos.](#page-45-1)

#### select\_id, select\_from

these arguments allow to take a direct subset of the input dataframe. select\_from defines the vector whereas select\_id defines the identification key(s) that should be selected.

- aggregate\_by character vector defining the columns by which the tagging data should be aggregated. Should contain columns that identify tags (e.g. Serial, Ptt, DeployID) the date and/or day time period (to seperate records from night, day, dawn and dusk see [classify\\_DayTime\)](#page-3-1). Default values are: date, Day and Ptt.
- date An optional vector to select depth data of a specified date/-range.

<span id="page-13-0"></span>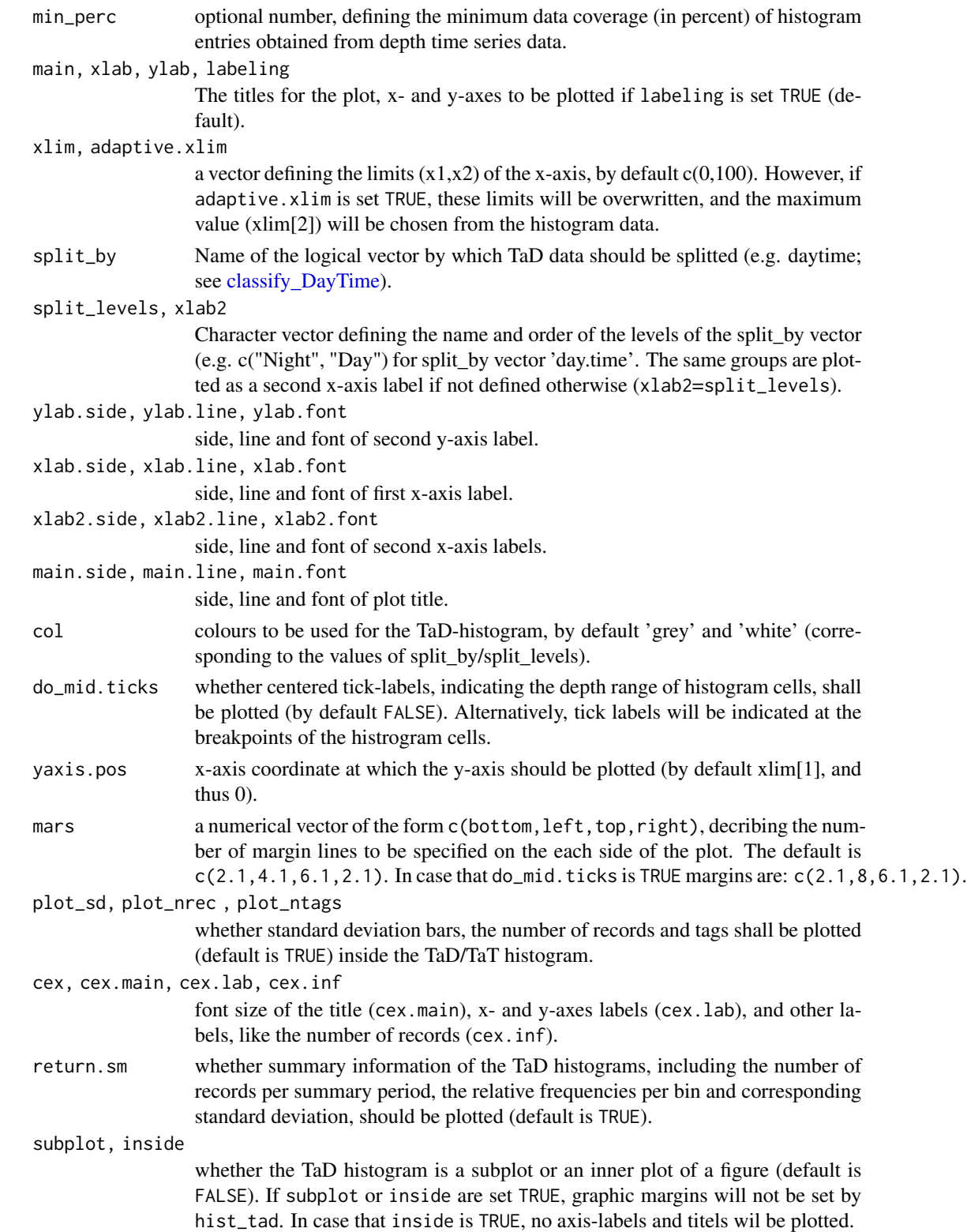

#### <span id="page-14-0"></span>hist\_tad 15

### Details

Time-at-Temperature (Tat) and Time-at-Depth (TaD) fequencies are a standard data product of archival tags (incl. tag models TDR-Mk9, PAT-Mk10 and miniPAT by [Wildlife Computers\)](http://wildlifecomputers.com/) that allow to assess habitat preferences of tagged animals (see function [read\\_histos\)](#page-34-1). It can be likewise generated from transmitted or recovered time series data sets using function [ts2histos.](#page-45-1)

However, different depth and temperature bin breaks are often used during different deployment programs, which makes a later comparitive analysis of TaT and TaT data difficult. For such cases, the function combine histos and merge histos can be applied to merge TaT and TaD frequencies based on common bin breaks of different tags.

The purpose of this function is the visualization of Time-at-Depth (TaD) histograms, whereas [hist\\_tad](#page-11-1) is the related function for Time-at-Temperature (TaT) data.

#### Author(s)

Robert K. Bauer

### See Also

[ts2histos,](#page-45-1) [combine\\_histos,](#page-4-1) [merge\\_histos,](#page-23-1) [hist\\_tat](#page-15-1)

Temperature histograms)

```
ts_file <- system.file("example_files/104659-Series.csv",package="RchivalTag")
ts_df <- read_TS(ts_file)
head(ts_df)
```

```
tad_breaks <- c(0, 2, 5, 10, 20, 50, 100, 200, 300, 400, 600, 2000)
tat_breaks <- c(10,12,15,17,18,19,20,21,22,23,24,27)
```

```
## example 1a) convert only DepthTS data to daily TAD frequencies:
ts2histos(ts_df, tad_breaks = tad_breaks)
hist_tad(ts_df, bin_breaks = tad_breaks)
hist_tad(ts_df, bin_breaks = tad_breaks, do_mid.ticks = FALSE)
```

```
## convert 1b) only TemperatureTS data to daily TAT frequencies:
tat <- ts2histos(ts_df, tat_breaks = tat_breaks)
hist_tat(ts_df, bin_breaks = tat_breaks, do_mid.ticks = FALSE)
hist_tat(tat$TAT$merged, do_mid.ticks = FALSE)
```

```
## convert 1c) DepthTS & TemperatureTS data to daily TAD & TAT frequencies:
ts2histos(ts_df, tad_breaks = tad_breaks, tat_breaks = tat_breaks)
```

```
## convert 1d) back-to-back histogram showing day vs night TAD frequencies:
ts_df$Lat <- 4; ts_df$Lon=42.5 ## required geolocations to estimate daytime
head(ts_df)
ts_df2 <- classify_DayTime(get_DayTimeLimits(ts_df)) # estimate daytime
head(ts_df2)
```

```
ts2histos(ts_df2, tad_breaks = tad_breaks,split_by = "daytime")
hist_tad(ts_df2, bin_breaks = tad_breaks,split_by = "daytime", do_mid.ticks = FALSE)
## example 2) rebin daily TAD frequencies:
tad <- ts2histos(ts_df, tad_breaks = tad_breaks)
tad2 <- rebin_histos(hist_list = tad, tad_breaks = tad_breaks[c(1:3,6:12)])
par(mfrow=c(2,2))
hist_tad(tad, do_mid.ticks = FALSE) ## example for multiple individuals
hist_tad(tad$TAD$merged, do_mid.ticks = FALSE)
hist_tad(tad$TAD$merged, bin_breaks = tad_breaks[c(1:3,6:12)]) ## from inside hist_tad
## example 3) read, merge and plot TAD frequency data from several files:
## part I - read histogram data from two files:
hist_dat_1 <- read_histos(system.file("example_files/104659-Histos.csv",package="RchivalTag"))
hist_dat_2 <- read_histos(system.file("example_files/104659b-Histos.csv",package="RchivalTag"))
## note the second list is based on the same data (tag), but on different bin_breaks
## part II - combine TAD/TAT frecuency data from seperate files in one list:
hist_dat_combined <- combine_histos(hist_dat_1, hist_dat_2)
par(mfrow=c(2,1))
hist_tad(hist_dat_combined)
hist_tat(hist_dat_combined)
## part III - force merge TAD/TAT frecuency data from seperate files
# in one list, by applying common bin_breaks:
hist_dat_merged <- merge_histos(hist_dat_combined,force_merge = TRUE)
hist_tad(hist_dat_merged)
hist_tat(hist_dat_merged)
## part IV - plot merged data:
hist_tad(hist_dat_merged) # of all tags
unique(hist_dat_merged$TAD$merged$df$DeployID) ## list unique tags in merged list
hist_tad(hist_dat_merged, select_id = "15P1019b", select_from = 'DeployID') # of one tag
## part V - unmerge data:
unmerge_histos(hist_dat_merged)
```
<span id="page-15-1"></span>hist\_tat *Time-at-Temperature histogram*

#### Description

generates daily or back-to-back (e.g. Day-vs-Night-) Time-at-Temperature histograms from binned Temperature or Temperature time series data

<span id="page-15-0"></span>

#### <span id="page-16-0"></span>hist\_tat 17

### Usage

```
hist_tat(df,
           bin_breaks=NULL, bin_prefix="Bin",
           main, xlab="Time at Temperature (%)",
            ylab=expression(paste("Temperature (",degree,"C)")), labeling=TRUE,
           Type="TAT", ...)
```
### Arguments

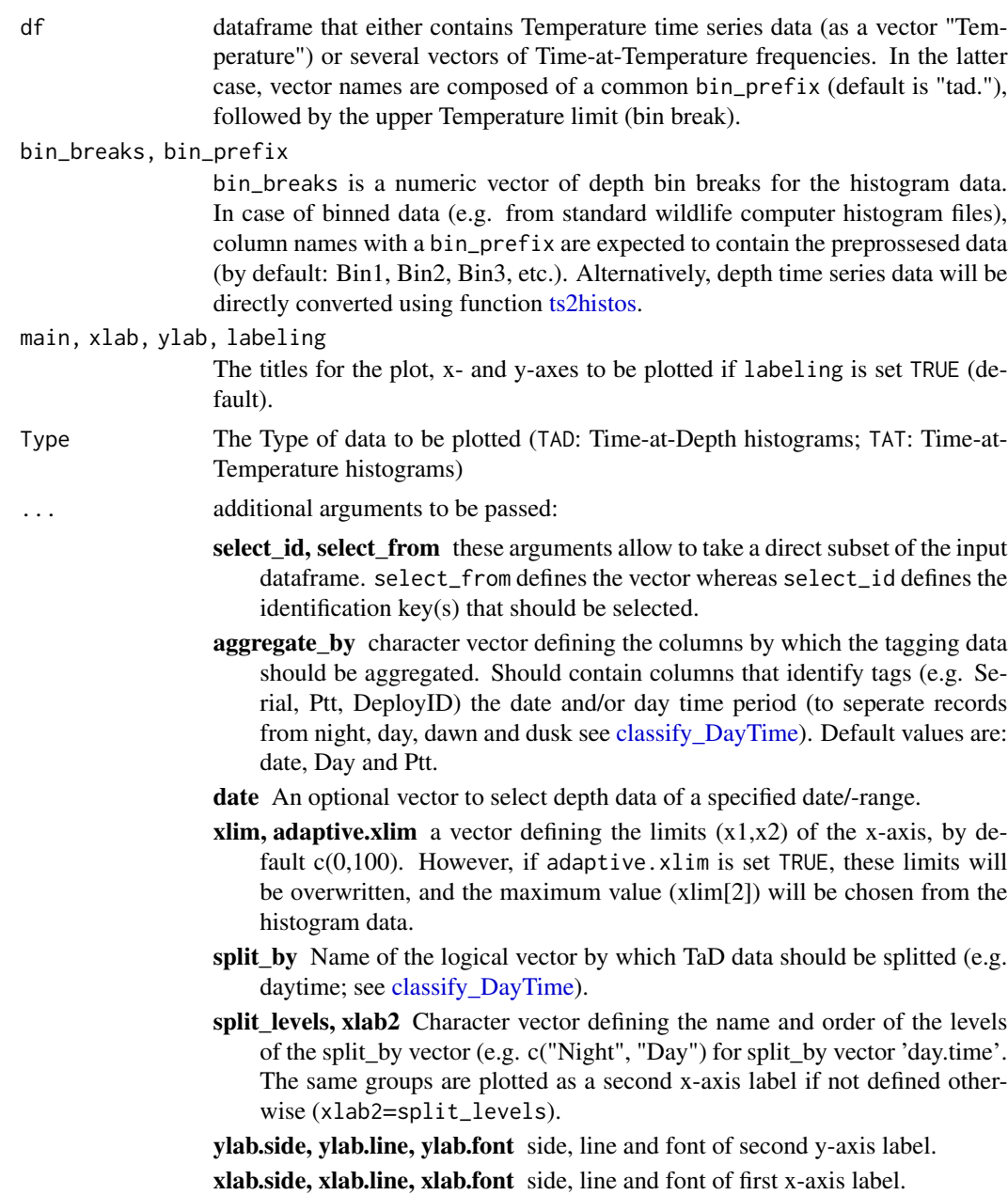

<span id="page-17-0"></span>xlab2.side, xlab2.line, xlab2.font side, line and font of second x-axis labels.

main.side, main.line, main.font side, line and font of plot title.

- col colours to be used for the TaD-histogram, by default 'grey' and 'white' (corresponding to the values of split\_by/split\_levels).
- do\_mid.ticks whether centered tick-labels, indicating the depth range of histogram cells, shall be plotted (by default FALSE). Alternatively, tick labels will be indicated at the breakpoints of the histrogram cells.
- yaxis.pos x-axis coordinate at which the y-axis should be plotted (by default  $xlim[1]$ , and thus 0).
- mars a numerical vector of the form c(bottom, left, top, right), decribing the number of margin lines to be specified on the each side of the plot. The default is  $c(2.1, 4.1, 6.1, 2.1)$ . In case that do\_mid.ticks is TRUE margins are:  $c(2.1, 8, 6.1, 2.1)$ .
- plot\_sd, plot\_nrec , plot\_ntags whether standard deviation bars, the number of records and tags shall be plotted (default is TRUE) inside the TaD/TaT histogram.
- cex, cex.main, cex.lab, cex.inf font size of the title (cex.main), x- and y-axes labels (cex.lab), and other labels, like the number of records (cex.inf).
- return.sm whether summary information of the TaD histograms, including the number of records per summary period, the relative frequencies per bin and corresponding standard deviation, should be plotted (default is TRUE).
- subplot, inside whether the TaD histogram is a subplot or an inner plot of a figure (default is FALSE). If subplot or inside are set TRUE, graphic margins will not be set by hist\_tat. In case that inside is TRUE, no axis-labels and titels wil be plotted.

### Details

Time-at-Temperature (Tat) and Time-at-Depth (TaD) fequencies are a standard data product of archival tags (incl. tag models TDR-Mk9, PAT-Mk10 and miniPAT by [Wildlife Computers\)](http://wildlifecomputers.com/) that allow to assess habitat preferences of tagged animals (see function [read\\_histos\)](#page-34-1). It can be likewise generated from transmitted or recovered time series data sets using function [ts2histos.](#page-45-1)

However, different depth and temperature bin breaks are often used during different deployment programs, which makes a later comparitive analysis of TaT and TaT data difficult. For such cases, the function [combine\\_histos](#page-4-1) and [merge\\_histos](#page-23-1) can be applied to merge TaT and TaD frequencies based on common bin breaks of different tags.

The purpose of this function is the visualization of Time-at-Temperature (TaT) histograms, whereas [hist\\_tad](#page-11-1) is the related function for Time-at-Depth (TaD) data.

#### Author(s)

Robert K. Bauer

#### See Also

[ts2histos,](#page-45-1) [combine\\_histos,](#page-4-1) [merge\\_histos,](#page-23-1) [hist\\_tad](#page-11-1)

#### hist\_tat 19

```
ts_file <- system.file("example_files/104659-Series.csv",package="RchivalTag")
ts_df <- read_TS(ts_file)
head(ts_df)
tad_breaks <- c(0, 2, 5, 10, 20, 50, 100, 200, 300, 400, 600, 2000)
tat_breaks <- c(10,12,15,17,18,19,20,21,22,23,24,27)
## example 1a) convert only DepthTS data to daily TAD frequencies:
ts2histos(ts_df, tad_breaks = tad_breaks)
# hist_tad(ts_df, bin_breaks = tad_breaks)
hist_tad(ts_df, bin_breaks = tad_breaks, do_mid.ticks = FALSE)
## convert 1b) only TemperatureTS data to daily TAT frequencies:
tat <- ts2histos(ts_df, tat_breaks = tat_breaks)
hist_tat(ts_df, bin_breaks = tat_breaks, do_mid.ticks = FALSE)
hist_tat(tat$TAT$merged, do_mid.ticks = FALSE)
## convert 1c) DepthTS & TemperatureTS data to daily TAD & TAT frequencies:
ts2histos(ts_df, tad_breaks = tad_breaks, tat_breaks = tat_breaks)## convert 1d) back-to-back histogram showing day vs night TAD frequencies:
ts_df$Lat <- 4; ts_df$Lon=42.5 ## required geolocations to estimate daytime
head(ts_df)
ts_df2 <- classify_DayTime(get_DayTimeLimits(ts_df)) # estimate daytime
head(ts_df2)
ts2histos(ts_df2, tad_breaks = tad_breaks,split_by = "daytime")
hist_tad(ts_df2, bin_breaks = tad_breaks,split_by = "daytime", do_mid.ticks = FALSE)
## example 2) rebin daily TAD frequencies:
tad <- ts2histos(ts_df, tad_breaks = tad_breaks)
tad2 <- rebin_histos(hist_list = tad, tad_breaks = tad_breaks[c(1:3,6:12)])
par(mfrow=c(2,2))
hist_tad(tad, do_mid.ticks = FALSE) ## example for multiple individuals
hist_tad(tad$TAD$merged, do_mid.ticks = FALSE)
hist_tad(tad$TAD$merged, bin_breaks = tad_breaks[c(1:3,6:12)]) ## from inside hist_tad
## example 3) read, merge and plot TAD frequency data from several files:
## part I - read histogram data from two files:
hist_dat_1 <- read_histos(system.file("example_files/104659-Histos.csv",package="RchivalTag"))
hist_dat_2 <- read_histos(system.file("example_files/104659b-Histos.csv",package="RchivalTag"))
## note the second list is based on the same data (tag), but on different bin_breaks
## part II - combine TAD/TAT frecuency data from seperate files in one list:
hist_dat_combined <- combine_histos(hist_dat_1, hist_dat_2)
par(mfrow=c(2,1))
hist_tad(hist_dat_combined)
hist_tat(hist_dat_combined)
```

```
## part III - force merge TAD/TAT frecuency data from seperate files
# in one list, by applying common bin_breaks:
hist_dat_merged <- merge_histos(hist_dat_combined,force_merge = TRUE)
hist_tad(hist_dat_merged)
hist_tat(hist_dat_merged)
## part IV - plot merged data:
hist_tad(hist_dat_merged) # of all tags
unique(hist_dat_merged$TAD$merged$df$DeployID) ## list unique tags in merged list
hist_tad(hist_dat_merged, select_id = "15P1019b", select_from = 'DeployID') # of one tag
## part V - unmerge data:
unmerge_histos(hist_dat_merged)
```

```
image_TempDepthProfiles
```
*plots interpolated daily temperature at depth profiles*

#### **Description**

plots interpolated daily temperature at depth profiles, thus faciliating the analysis of temporal changes of temperature profiles, for instance, in relation to animal behaviour (e.g. diving behaviour). See Bauer et al. (2015) for further examples.

#### Usage

```
image_TempDepthProfiles(x, main=NULL, xlab='Date', ylab="Depth (m)",
                        cb.xlab=expression(paste("Temperature (",degree,"C)")),
                        cex.cb.xlab=1, cex.cb.ticks=1,
                xlim, ylim, zlim, pal="jet", only.months, month.line=0, mars, ...)
```
#### Arguments

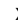

x A list , generated by [interpolate\\_TempDepthProfiles](#page-21-1) or [interpolate\\_PDTs,](#page-21-2) containing interpolated temperature at depth profiles and their corresponding date and interpolated depth values as well as a summary table with the original depth values and their number per day: \$ Temperature\_matrix: num \$ Depth : num \$ Date :Date

- \$ sm :data.frame
- 

main, xlab, ylab

the title, x- and y-axis labels to be plotted.

cb.xlab character string indicating the x-axis label of the colorbar.

cex.cb.xlab, cex.cb.ticks

*cex.cb.xlab*: font size of the x-axis label of the colorbar (by default 1). *cex.cb.ticks*: font size of the x-axis tick labels of the colorbar (by default 1).

<span id="page-20-0"></span>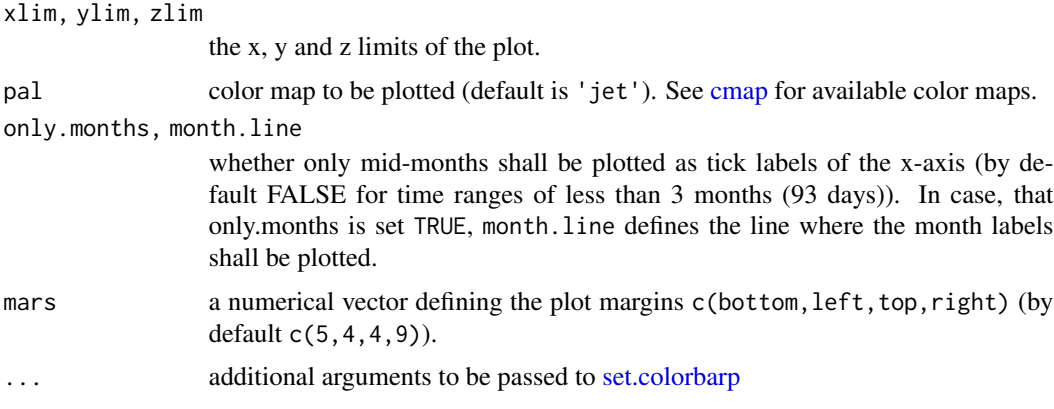

#### Author(s)

Robert K. Bauer

### References

Bauer, R., F. Forget and JM. Fromentin (2015) Optimizing PAT data transmission: assessing the accuracy of temperature summary data to estimate environmental conditions. Fisheries Oceanography, 24(6): 533-539, [doi: 10.1111/fog.12127](http://dx.doi.org/10.1111/fog.12127)

#### See Also

[read\\_PDT,](#page-37-1) [bin\\_TempTS,](#page-1-1) [get\\_thermalstrat,](#page-9-1) [image\\_TempDepthProfiles](#page-19-1)

```
#### example 1) run on PDT file:
## step I) read sample PDT data file:
path <- system.file("example_files",package="RchivalTag")
PDT <- read_PDT("104659-PDTs.csv",folder=path)
head(PDT)
#
# ## step II) interpolate average temperature fields (MeanPDT) from PDT file:
# m <- interpolate_PDTs(PDT)
# str(m)
# m$sm
#
# ## step III) calculate thermal stratifcation indicators per day (and tag):
# get_thermalstrat(m, all_info = TRUE)
# get_thermalstrat(m, all_info = FALSE)
#
# ## step IV) plot interpolated profiles:
# image_TempDepthProfiles(m$station.1)
#
#
# #### example 2) run on time series data:
# ## step I) read sample time series data file:
# DepthTempTS <- read.table(system.file("example_files/104659-Series.csv",
```

```
# package="RchivalTag"),header = TRUE,sep=',')
# DepthTempTS$date <- as.Date(DepthTempTS$Day,"%d-%b-%Y")
# head(DepthTempTS)
#
#
# ## step Ib) bin temperature data on 10m depth bins
# ## to increase later estimate accuracy (see Bauer et al. 2015):
# # DepthTempTS_binned <- bin_TempTS(DepthTempTS,res=10)
#
# ## step II) interpolate average temperature fields (MeanTemp) from binned data:
# m <- interpolate_TempDepthProfiles(DepthTempTS)
# # m <- interpolate_PDTs(DepthTempTS_binned)
# str(m)
# m$sm
#
# ## step III) calculate thermal stratifcation indicators per day (and tag):
# get_thermalstrat(m, all_info = TRUE)
# get_thermalstrat(m, all_info = FALSE)
#
# ## step IV) plot interpolated profiles:
# image_TempDepthProfiles(m$station.1)
```
<span id="page-21-1"></span>interpolate\_TempDepthProfiles

*interpolate daily temperature at depth profiles*

#### <span id="page-21-2"></span>Description

interpolates depth-temperature data and returns daily average temperature at depth profiles on a user-specified resolution (Depth\_res).

Results are returned as a list containing the interpolated Temperature-matrix, and the corresponding date and depth values. Thus interpolated temperature at depth profiles can be visualized using function image. TempDepthProfiles and faciliates the analysis of temporal changes of temperature profiles, for instance, in relation to animal behaviour (e.g. diving behaviour).

### Usage

```
interpolate_TempDepthProfiles(ts, Temp_field="Temperature", ID_key="Serial",
                           Depth_res=.5, show_info=TRUE, Data_Source='station')
```
interpolate\_PDTs(ts, Temp\_field="MeanPDT", ID\_key="Serial", #return\_as\_matrix=FALSE, Depth\_res=.5, show\_info=TRUE, Data\_Source='station')

#### Arguments

ts, Temp\_field, ID\_key

ts is a [data.frame](#page-0-0) with temperature at depth data. Required columns are Depth for the depth data and a column containing temperature data, whose name is

<span id="page-22-0"></span>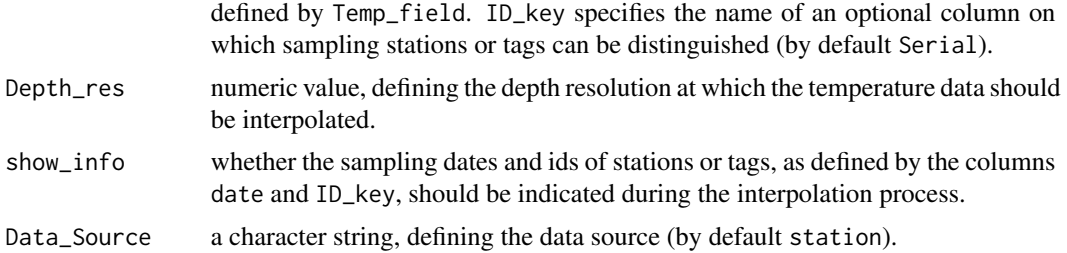

### Value

A list containing the interpolated temperature at depth profiles and their corresponding date and interpolated depth values as well as a summary table with the original depth values and their number per day:

\$ Data\_Source.ID\_key:List of 4 ..\$ Temperature\_matrix: num

- ..\$ Depth : num
- ..\$ Date :Date
- ..\$ sm :data.frame

Please see the examples for further understaning.

### Author(s)

Robert K. Bauer

### References

Bauer, R., F. Forget and JM. Fromentin (2015) Optimizing PAT data transmission: assessing the accuracy of temperature summary data to estimate environmental conditions. Fisheries Oceanography, 24(6): 533-539, [doi: 10.1111/fog.12127](http://dx.doi.org/10.1111/fog.12127)

### See Also

[read\\_PDT,](#page-37-1) [bin\\_TempTS,](#page-1-1) [get\\_thermalstrat,](#page-9-1) [image\\_TempDepthProfiles](#page-19-1)

```
#### example 1) run on PDT file:
## step I) read sample PDT data file:
path <- system.file("example_files",package="RchivalTag")
PDT <- read_PDT("104659-PDTs.csv", folder=path)
head(PDT)
#
# ## step II) interpolate average temperature fields (MeanPDT) from PDT file:
# m <- interpolate_PDTs(PDT)
# str(m)
# m$sm
#
# ## step III) calculate thermal stratifcation indicators per day (and tag):
```

```
# get_thermalstrat(m, all_info = TRUE)
# get_thermalstrat(m, all_info = FALSE)
#
# ## step IV) plot interpolated profiles:
# image_TempDepthProfiles(m$station.1)
#
#
# #### example 2) run on time series data:
# ## step I) read sample time series data file:
# ts_file <- system.file("example_files/104659-Series.csv",package="RchivalTag")
# DepthTempTS <- read_TS(ts_file)
#
#
# ## step Ib) bin temperature data on 10m depth bins
# ## to increase later estimate accuracy (see Bauer et al. 2015):
# # DepthTempTS_binned <- bin_TempTS(DepthTempTS,res=10)
#
# ## step II) interpolate average temperature fields (MeanTemp) from binned data:
# m <- interpolate_TempDepthProfiles(DepthTempTS)
# # m <- interpolate_PDTs(DepthTempTS_binned)
# str(m)
# m$sm
#
# ## step III) calculate thermal stratifcation indicators per day (and tag):
# get_thermalstrat(m, all_info = TRUE)
# get_thermalstrat(m, all_info = FALSE)
#
# ## step IV) plot interpolated profiles:
# image_TempDepthProfiles(m$station.1)
```
<span id="page-23-1"></span>merge\_histos *merge and/or rebin TAD/TAT-frequency data*

#### Description

The joint analysis of archival tagging data from different tagging programs is often hampered by differences in the tags' setups, e.g. by the user-specified temporal resolution of time series data or the definition of summary data products. The latter particuarly concerns different selected bin breaks of Time-at-Depth (TAD) and Time-at-Temperature (TAT) frequency data from archival tags by [Wildlife Computers.](http://wildlifecomputers.com/)

The purpose of this function is to allow:

1) a grouping of TAD and TAT data from multiple tags based on similiar bin breaks (For this, run the function with default statements, i.e. force\_merge is FALSE),

2) merging (rebinning) of TAD and TAT data from multiple tags based on the bin breaks that all tags have in common (To do so, run the function with force\_merge set TRUE).

<span id="page-23-0"></span>

<span id="page-24-0"></span>3) merging (rebinning) of TAD and TAT data from multiple tags based on new user-specified tad\_breaks and/or tat\_breaks. In this case, the force\_merge-statements TRUE and FALSE will omit or seperately group tags that do not share all user-specified bin breaks, respectively.

To combine of TAD/TAT data of several hist\_lists, see [combine\\_histos.](#page-4-1)

To visualize Time-at-Temperature (TaT) and Time-at-Depth (TaD) data, please see [hist\\_tat](#page-15-1) and [hist\\_tad,](#page-11-1) respectively.

### Usage

```
merge_histos(hist_list, tad_breaks=NULL, tat_breaks=NULL, force_merge=FALSE)
rebin_histos(hist_list, tad_breaks=NULL, tat_breaks=NULL, force_merge=FALSE)
```
### Arguments

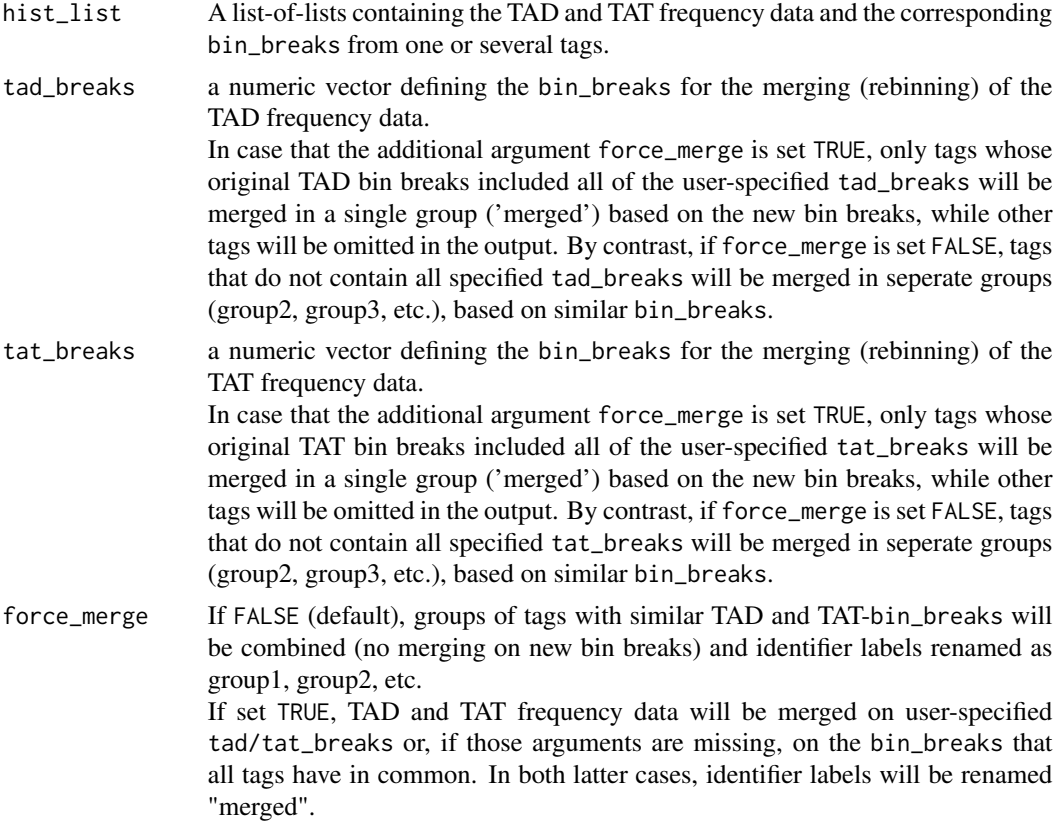

### Value

A list-of-lists of grouped or merged TAD and TAT frequency data. \$ TAD:List ..\$ group1 : List of 2

```
.. ..$ bin_breaks: num
.. ..$ df : data.frame
$ TAT:List
..$ group1 : List of 2
.. ..$ bin_breaks: num
.. ..$ df : data.frame
..$ group2 : List of 2
...
```
#### Author(s)

Robert K. Bauer

#### See Also

[unmerge\\_histos,](#page-47-1) [combine\\_histos,](#page-4-1) [hist\\_tad](#page-11-1)

### Examples

```
## example 1) read, merge and plot TAD frequency data from several files:
## part I - read histogram data from two files:
hist_dat_1 <- read_histos(system.file("example_files/104659-Histos.csv",package="RchivalTag"))
hist_dat_2 <- read_histos(system.file("example_files/104659b-Histos.csv",package="RchivalTag"))
## note the second list is based on the same data (tag), but on different bin_breaks
## part II - combine TAD/TAT frecuency data from seperate files in one list:
hist_dat_combined <- combine_histos(hist_dat_1, hist_dat_2)
par(mfrow=c(2,1))
hist_tad(hist_dat_combined)
hist_tat(hist_dat_combined)
## part III - force merge TAD/TAT frecuency data from seperate files
# in one list, by applying common bin_breaks:
hist_dat_merged <- merge_histos(hist_dat_combined,force_merge = TRUE)
hist_tad(hist_dat_merged)
hist_tat(hist_dat_merged)
## part IV - plot merged data:
hist_tad(hist_dat_merged) # of all tags
unique(hist_dat_merged$TAD$merged$df$DeployID) ## list unique tags in merged list
hist_tad(hist_dat_merged, select_id = "15P1019b", select_from = 'DeployID') # of one tag
## part V - unmerge data:
unmerge_histos(hist_dat_merged)
```
<span id="page-25-2"></span><span id="page-25-1"></span>plot\_DepthTempTS *plot Depth Temperature time series data*

<span id="page-25-0"></span>

### <span id="page-26-0"></span>Description

line plot for xyz-time series data with colorized z-variable (e.g. depth-temperature time series data from archival tags).

### Usage

```
plot_DepthTempTS(ts_df, y="Depth", z="Temperature", xlim, ylim, zlim, pal="jet",
                 cb.xlab, cb.xlab.line=0, pt.lwd, do_interp=TRUE,
                 Return=FALSE, mars, ...)
plot_DepthTempTS_resampled(ts_df, y="Depth",z="Temperature", bin_res=10,
                          xlim, ylim, zlim, pal="jet", cb.xlab, cb.xlab.line=0,
                           pt.lwd, do_interp=TRUE, Return=FALSE, mars, ...)
```

```
plot_DepthTempTS_resampled_PDT(ts_df, PDT, y="Depth", z="Temperature", xlim, ylim, zlim,
                               pal="jet", cb.xlab, cb.xlab.line=0, pt.lwd,
                               do_interp=TRUE, Return=FALSE, mars, ...)
```
### Arguments

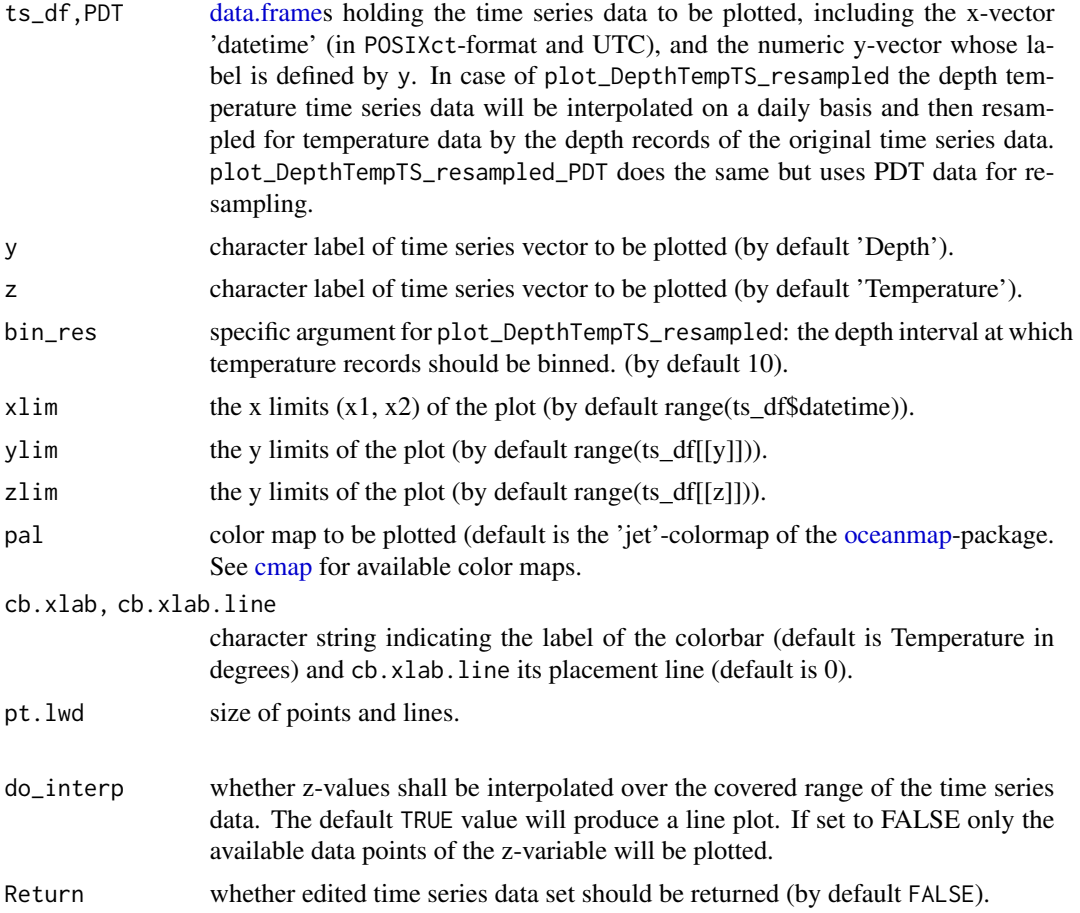

<span id="page-27-0"></span>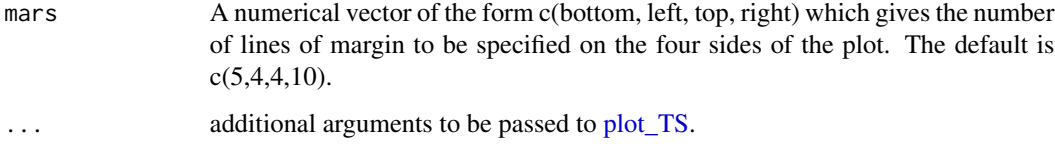

### Author(s)

Robert K. Bauer

#### See Also

[plot\\_DepthTS,](#page-30-2) [plot\\_TS](#page-30-1)

### Examples

```
### load sample depth and temperature time series data from miniPAT:
ts_file <- system.file("example_files/104659-Series.csv",package="RchivalTag")
ts_df <- read_TS(ts_file)
head(ts_df)
ts_df$Serial <- ts_df$DeployID
# plot_DepthTempTS(ts_df, do_interp = FALSE)
# plot_DepthTempTS(ts_df, do_interp = TRUE)
# plot_DepthTempTS_resampled(ts_df, do_interp = TRUE) # more accurate
# ts_df$Lon <- 5; ts_df$Lat <- 43
# plot_DepthTempTS(ts_df, plot_DayTimePeriods = TRUE, xlim = unique(ts_df$date)[2:3])
# plot_DepthTempTS(ts_df, plot_DayTimePeriods = TRUE, xlim = unique(ts_df$date)[2:3])
# plot_DepthTempTS_resampled(ts_df, plot_DayTimePeriods = TRUE, xlim = unique(ts_df$date)[2:3])
# plot_DepthTempTS_resampled_PDT(ts_df, PDT, plot_DayTimePeriods = TRUE)
```
<span id="page-27-1"></span>plot\_geopos *reads and plots geolocation estimates derived from archival tagging data*

#### **Description**

In case that geolocations are provided by csv-files or data frames, line and scatter plots are implemented. If ncdf-files or kmz-files, generated by the [Wildlife Computers-data portal,](http://my.wildlifecomputers.com/) are selected, a [SpatialPolygonsDataFrame](#page-0-0) will be created and a surface probability maps are illustrated. The netcdf transformation procedure is based on the R-code given in the [location processing user guide](https://static.wildlifecomputers.com/manuals/Location-Processing-User-Guide.pdf) by [Wildlife Computers.](http://wildlifecomputers.com/) The kmz-files already include the contour lines of the 50, 95 and 99% likelihood areas that are being extracted and likewise transformed to a [SpatialPolygonsDataFrame.](#page-0-0) In case of kmz-files, no other areas can be selected.

#### <span id="page-28-0"></span>plot\_geopos 29

#### Usage

```
plot_geopos(x, xlim, ylim, date_format, lang_format="en", tz="UTC", cb.date_format,
        cbpos, cbline = 0, cb.xlab = "", prob_lim=.75, pal="jet", alpha=70, type="p",
            pch=19, cex=1, lwd=1, add=FALSE, Return=FALSE, main = "", ...)
get_geopos(x, xlim, ylim, date_format, lang_format="en", tz="UTC",
```

```
proj4string, add=FALSE, prob_lim=.5)
```
#### **Arguments**

x [data.frame](#page-0-0) containing horziontal position records (allowed column names are 'Most.Likely.Longitude', 'Longitude' or 'Lon' and 'Most.Likely.Latitude', 'Latitude' or 'Lat', respectively. path and file name of .csv, .kmz, .kml or .nc-files, or a loaded nc-file via get\_geopos.

> Please note that netcdf- and kmz-file outputs from similiar probability thresholds (e.g. 0.50) may differ due to differences in the generation algorithm.

> Please also note that the kmz-files from WC include only a subsample (up to 50) of the GPE3 likelihood areas. The kmz-file transformation is very fast, but due to the limitation stated above, only recommended for display purposes. Please contact WC if you need the complete GPE3 likelihood areas or use the netcdffile transformation.

- xlim, ylim Numeric vector, defining the limts of the x and y-axes.
- date\_format, lang\_format, tz

character strings indicating the date format, language format and the corresponding time zone, defined by the vectors Date and Time (by default: date\_format="%d- %b-%Y %H:%M:%S", lang\_format="en", tz='UTC') If formatting fails, please check as well the input language format, defined by lang\_format (and use abbrviations such as "en" for English,"es" for Spanish, "fr" for French, etc.) as well.

- proj4string Coordinate reference system (CRS; [projection\)](#page-0-0).
- cb.date\_format character strings indicating the date format of the color bar ticks (by default "%Y-%m-%d").
- cbpos letter ("b", "r") indicating the position of the colorbar (bottom, right).
- cbline numeric value, indicating the line of the colorbar placement relative to the plot.
- cb.xlab character string indicating the x-axis label of the colorbar.
- prob\_lim in case that a kmz, kml, or netcdf-file (.nc) is selected, the value defines the limit of the probability surfaces in  $\%$  (By default 0.50 for 50%). Note that in case of kmz, kml-files valid values are 0.50, 0.95 or 0.99). Otherwise ignored.
- pal color map to be plotted in case of polygon (.nc-files) or scatter plots (default is the 'jet'-colormap). See [cmap](#page-0-0) for pre-installed color maps. Note that tracking data with constant time steps is being assumed in the color assignment. To verify this, a [data.frame](#page-0-0) containing the colors at each time steps will be returned for polygon and scatter plots.
- alpha transparency of polygons and dots to be plotted in percent (By default 70%).

<span id="page-29-0"></span>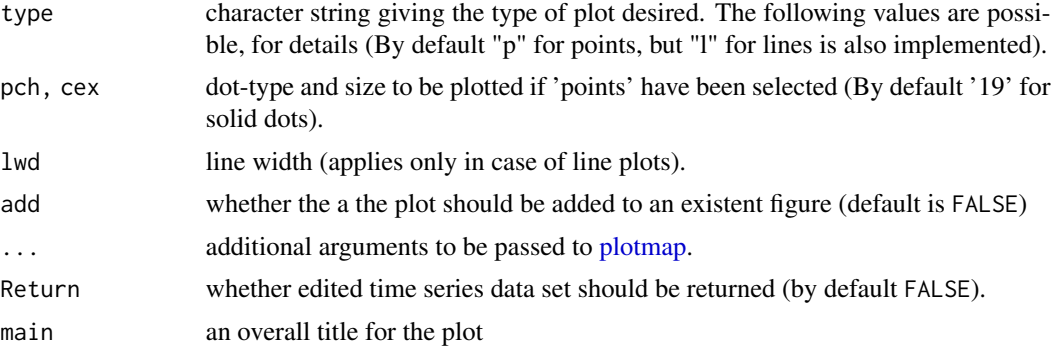

### Author(s)

Robert K. Bauer

### See Also

[plotmap,](#page-0-0) [plot\\_DepthTS,](#page-30-2) [hist\\_tat,](#page-15-1) [hist\\_tad](#page-11-1)

```
# ## example 1a) line plot from csv-file:
csv_file <- system.file("example_files/15P1019-104659-1-GPE3.csv",package="RchivalTag")
pos <- get_geopos(csv_file) ## show tracks as line plot
# plot_geopos(pos, type='l', add=FALSE) ## show tracks as line plot
# plot_geopos(csv_file, type='l', add=FALSE) ## same result
#
# ## example 1b) scatter plot from csv-file on existing landmask:
# require('oceanmap')
# plotmap('lion') ## use keyword to derive area limits
# plot_geopos(csv_file, add=TRUE,alpha = 100) ## show tracks as scatter plot
#
# ## example 1c) scatter plot from csv-file on existing landmask:
# require('oceanmap')
# pos <- get_geopos(csv_file)
# plotmap('lion') ## use keyword to derive area limits
# plot_geopos(pos, add=TRUE) ## show tracks as scatter plot
# plot_geopos(pos, add=FALSE, cb.date_format="%d %b") ## show tracks as scatter plot
#
#
# ## example 2) probability surfaces of horizontal tracks from nc-file:
# ## this can take some time as it inlcudes time consuming data processing
# nc_file <- system.file("example_files/15P1019-104659-1-GPE3.nc",package="RchivalTag")
# plot_geopos(nc_file)
#
#
# ## alternative: load file first, then plot:
# pols_df <- get_geopos(nc_file) ## loads tracks as SpatialPolygonsDataFrame
# plotmap('lion') ## use keyword to derive area limits
# plot_geopos(pols_df,add = TRUE)
# lines(pos$Lon, pos$Lat)
```
#### <span id="page-30-0"></span>plot\_TS 31

```
# points(pos$Lon, pos$Lat,pch=19,cex=.7)
# ## example 3) probability surfaces of horizontal tracks from kmz-file:
# kmz_file <- system.file("example_files/15P1019-104659-1-GPE3.kmz",package="RchivalTag")
# u = get_geopos(kmz_file)
# r <- oceanmap::regions("lion")
# plot_geopos(xlim = r$xlim, ylim = r$ylim,x = u,cbpos = "b")
```
<span id="page-30-1"></span>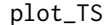

### plot\_TS *plot time series data*

#### <span id="page-30-2"></span>**Description**

plotting functions for time series data (e.g. depth or temperature time series data from archival tags) with user specified xtick intervals.

#### Usage

```
plot_DepthTS(ts_df, y="Depth", xlim, ylim, xticks_interval,
             ylab=y, xlab="Time (UTC)", main, main.line=1, plot_info=TRUE,
             ID, ID_label="Serial",
             plot_DayTimePeriods=FALSE, twilight.set="ast",
             cex=1, cex.main=1.2*cex, cex.lab=1*cex,
             cex.axis=.9*cex, cex.axis2=1*cex,
             type="l", las=1, xaxs="i", yaxs="i",
             plot_box=TRUE, bty="l", Return=FALSE, ...)
plot_TS(ts_df, y="Depth", xlim, ylim, xticks_interval,
       ylab=y, xlab="Time (UTC)", main, main.line=1, plot_info=TRUE,
       ID, ID_label="Serial",
       plot_DayTimePeriods=FALSE, twilight.set="ast",
       cex=1, cex.main=1.2*cex, cex.lab=1*cex,
       cex.axis=.9*cex, cex.axis2=1*cex,
        type="l", las=1, xaxs="i", yaxs="i",
       plot_box=TRUE, bty="l", Return=FALSE, ...)
empty.plot_TS(xlim, ylim, xticks_interval, ylab="", xlab="Time (UTC)", main="",
              cex=1, cex.main=1.2*cex, cex.lab=1*cex,
              cex.axis=.9*cex, cex.axis2=1*cex,
              las=1, xaxs="i", yaxs="i", do_yaxis = TRUE,
              plot_box=TRUE, bty="l", ...)
```
#### Arguments

ts\_df [data.frame](#page-0-0) holding the time series data to be plotted, including the x-vector 'datetime' (in POSIXct-format and UTC), and the numeric y-vector whose label is defined by y.

<span id="page-31-0"></span>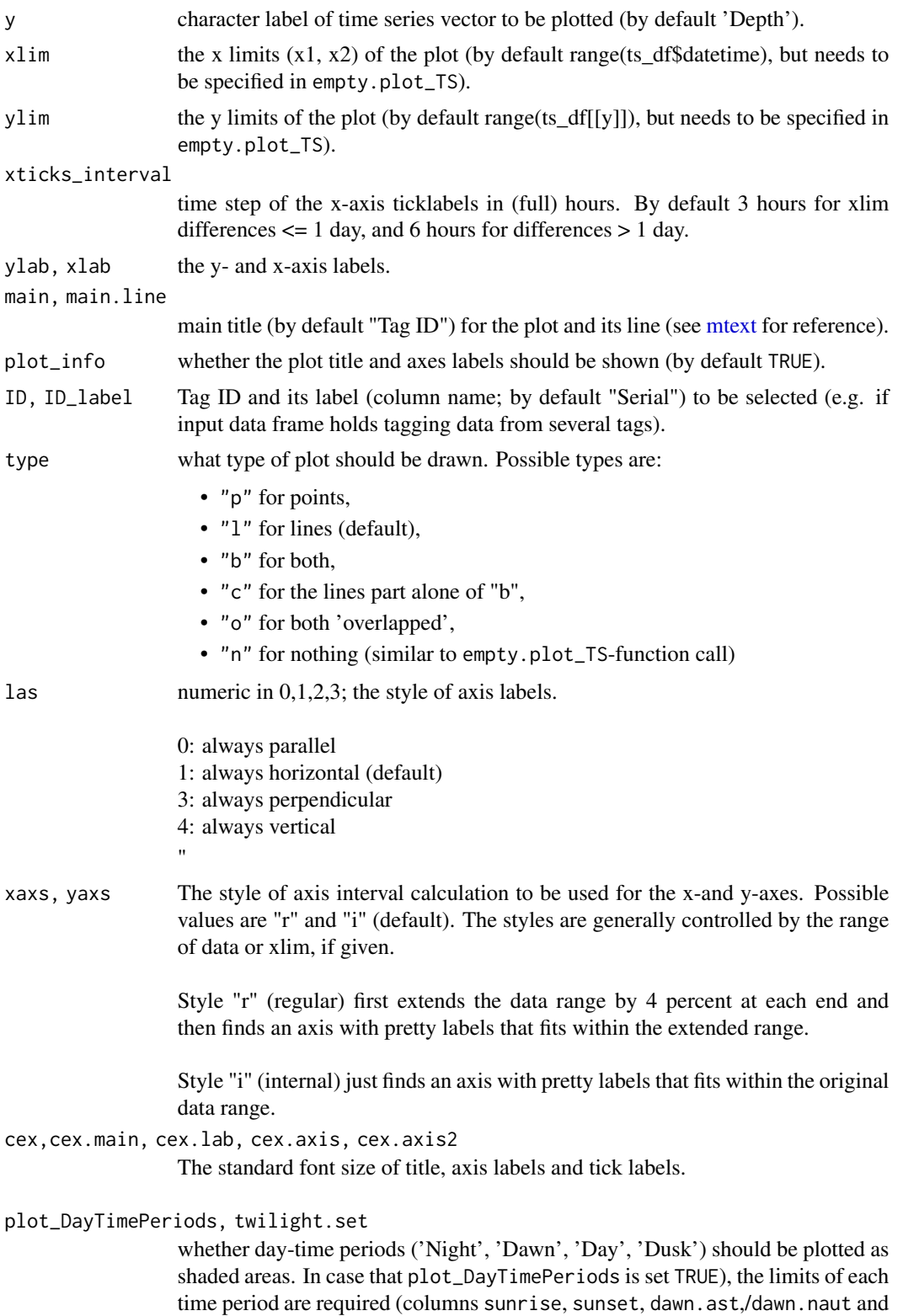

<span id="page-32-0"></span>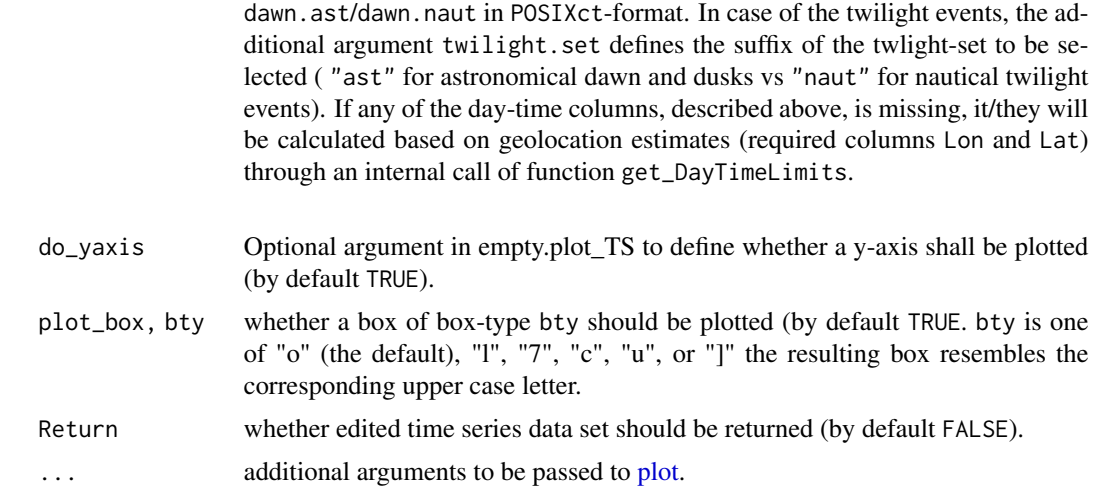

### Author(s)

Robert K. Bauer

#### See Also

[dy\\_DepthTS,](#page-6-1) [plot\\_DepthTempTS](#page-25-1)

```
### load sample depth and temperature time series data from miniPAT:
ts_file <- system.file("example_files/104659-Series.csv",package="RchivalTag")
ts_df <- read_TS(ts_file)
ts_df$Serial <- ts_df$DeployID
head(ts_df)
```

```
## load same data in LOTEK format
ts_file <- system.file("example_files/104659_PSAT_Dive_Log.csv",package="RchivalTag")
ts_df <- read_TS(ts_file,date_format="%m/%d/%Y %H:%M:%S")
head(ts_df) ## attention no identifier (Ptt, Serial, DeployID) included!
ts_df$DeployID <- ts_df$Ptt <- "104659"
ts_df$Serial <- "Tag1"
```

```
### select subsets (dates to plot)
# plot_DepthTS(ts_df, plot_DayTimePeriods = FALSE, xlim = unique(ts_df$date)[2:3])
# xlim <- c("2016-08-10 6:10:00", "2016-08-11 17:40:00")
# plot_DepthTS(ts_df, plot_DayTimePeriods = FALSE, xlim = xlim)
```

```
### check xtick time step:
# plot_DepthTS(ts_df, plot_DayTimePeriods = FALSE, xlim = "2016-08-10")
# plot_DepthTS(ts_df, plot_DayTimePeriods = FALSE, xlim = "2016-08-10", xticks_interval = 2)
```

```
### add daytime periods during plot-function call and return extended data set
# ts_df$Lon <- 5; ts_df$Lat <- 43
```

```
# plot_DepthTS(ts_df, plot_DayTimePeriods = TRUE, xlim = unique(ts_df$date)[2:3])
# ts_df2 <- plot_DepthTS(ts_df, plot_DayTimePeriods = TRUE, Return = TRUE)
# names(ts_df)
# names(ts_df2)
### add daytime periods before function call
# ts_df_extended <- get_DayTimeLimits(ts_df)
# plot_DepthTS(ts_df_extended, plot_DayTimePeriods = TRUE)
# plot_DepthTS(ts_df_extended, plot_DayTimePeriods = TRUE, twilight.set = "naut")
### introduce data transmission gaps that are then filled internally
### as well as daytime periods based on interpolated Lon & Lat positions
# ts_df_cutted <- ts_df[-c(200:400, 1800:2200), ]
# plot_DepthTS(ts_df_cutted, plot_DayTimePeriods = FALSE)
# plot_DepthTS(ts_df_cutted, plot_DayTimePeriods = TRUE)
### example for empty.plotTS and adding time series data as line:
# empty.plot_TS(xlim="2016-08-10",ylim=c(100,0))
# lines(ts_df$datetime, ts_df$Depth)
### alternative:
# plot_DepthTS(ts_df, xlim=c("2016-08-10","2016-08-12"), plot_DayTimePeriods = TRUE, type='n')
# lines(ts_df$datetime, ts_df$Depth)
```
RchivalTag *RchivalTag - Analyzing Archival Tagging Data*

### Description

RchivalTag provides a set of functions to analyze and visualize different data products from Archival Tags (Supported Models include amongst others: MiniPAT, sPAT, mk10, mk9 from [Wildlife](http://wildlifecomputers.com/) [Computers](http://wildlifecomputers.com/) as well as LOTEK PSAT Models [LOTEK.](https://www.lotek.com/products/psat-series/) Models from other Manufactorers might be supported as well.

- "(Depth) time series data" (See empty.plot TS, plot TS & plot DepthTS)
- "Time-at-Depth (TaD) and Time-at-Temperature (TaT) fequencies" (See [ts2histos,](#page-45-1) [merge\\_histos,](#page-23-1) hist tad  $&$  hist tat)
- "Depth Temperature profiles (time series data)" (See [plot\\_DepthTempTS,](#page-25-1) [plot\\_DepthTempTS\\_resampled,](#page-25-2) plot DepthTempTS resampled PDT, interpolate TempDepthProfiles, get thermalstrat  $& \text{im-}$ [age\\_TempDepthProfiles\)](#page-19-1)
- "PDT (PAT-style Depth Temperature profiles) data" (See [read\\_PDT,](#page-37-1) [interpolate\\_TempDepthProfiles,](#page-21-1) [get\\_thermalstrat](#page-9-1) & [image\\_TempDepthProfiles\)](#page-19-1)
- "visualization of geolocation estimates" (See: [plot\\_geopos\)](#page-27-1)

<span id="page-33-0"></span>

#### <span id="page-34-0"></span>read\_histos 35

#### Details

#### TaD-/TaT-histogram data

- The package allows to read and calculate standard summary data products (TaD-/TaT-profiles, see above) from recovered or transmitted time series data sets as well as to merge and visualize such summary data products from different tag setups/tagging programs. For more information on these data products, please see: Wildlife Computers (2016).

#### Depth time series data

- data visualization, optionally highlighting daytime differences (dawn, day, dusk, night).

#### Depth-temperature time series data

- data visualization and examination of the thermal stratification of the water column (i.e. thermocline depth, gradient and stratification index), based on previously interpolated. The paper by Bauer et al. (2015) is highly recommended in this context.

### **Compatibility**

So far, the package is mainly adapted for archival tagging data from [Wildlife Computers,](http://wildlifecomputers.com/) but can also be applied to data from other tag manufacturers (e.g. see [ts2histos](#page-45-1) in order to calculate TaD  $&$  TaT-frequencies from time series data). Function examples are based on the transmitted data sets of a miniPAT-tag from the BLUEMED-project <http://bluemed-project.com/>, funded by the French National Research Agency (ANR; <http://www.agence-nationale-recherche.fr>).

#### Author(s)

Robert K. Bauer

#### References

Bauer, R., F. Forget and JM. Fromentin (2015) Optimizing PAT data transmission: assessing the accuracy of temperature summary data to estimate environmental conditions. Fisheries Oceanography, 24(6): 533-539, [doi: 10.1111/fog.12127](http://dx.doi.org/10.1111/fog.12127)

Wildlife Computers (2016) MiniPAT-User-Guide, 4 April 2016, 26 pp. [http://wildlifecomputers](http://wildlifecomputers.com/wp-content/uploads/manuals/MiniPAT-User-Guide.pdf). [com/wp-content/uploads/manuals/MiniPAT-User-Guide.pdf](http://wildlifecomputers.com/wp-content/uploads/manuals/MiniPAT-User-Guide.pdf)

<span id="page-34-1"></span>read\_histos *reads a TAD/TAT-histogram file from archival tags*

#### Description

reads or posttreats a manually loaded standard histogram data file, containing Time-at-Depth (TAD) and Time-at-Temperature (TAT) frequency data, from archival tags by [Wildlife Computers.](http://wildlifecomputers.com/)

#### Usage

read\_histos(hist\_file, date\_format, lang\_format="en", tz="UTC", dep.end, Serial, force\_24h=TRUE, min\_perc, omit\_negatives=TRUE, right\_truncate=TRUE)

#### <span id="page-35-0"></span>Arguments

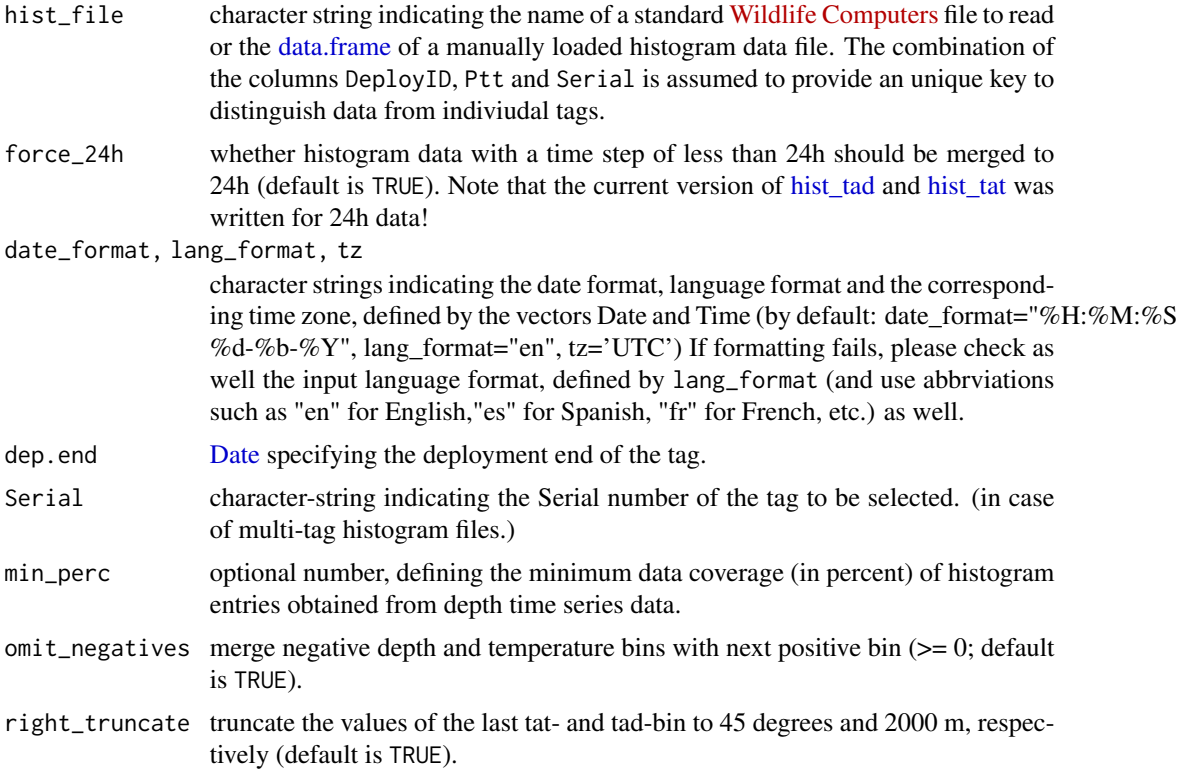

#### Details

This function reads or posttreats a manually loaded standard Wildlife Computers histogram file including Time-at-Depth (TAD) and Time-at-Temperature (TAT) frequency data. In the post-treatment, the histogram data is split in lists of TAD and TAT per individual (see below). Thus processed data from several histogram files (or similarly processed time series data) can be combined using the function [combine\\_histos.](#page-4-1) Merging of histogram data from several tags, based on similar or userspecified TAD and TAT-bin\_breaks, can be done by applying function [merge\\_histos.](#page-23-1) To generate TAD/TAT histogram data from depth and temperature time series data, see [ts2histos.](#page-45-1)

#### Value

A list-of-lists containing the loaded histogram data. Lists of TAD and TAT data are distinguished at the first nesting level. Further sublists include the bin\_breaks and [data.frames](#page-0-0) of the histogram data per tag (ID). Tag IDs are constructed based on the columns DeployID, Ptt and Serial keys  $(e.g. De p l v \sim 101$  Ptt.102525). The data.frames of the histogram data also contain average (avg) and standard deviation (SD) of depth and temperature values that are estimated internally from the TAD and TAT data sets (not measured!). The accuracy of these estimates thus depends on the number and selection of bin breaks, unlike [ts2histos-](#page-45-1)generated values that are directly estimated from time series data. See statistics-example below.

\$ TAD:List ..\$ ID1 : List of 2

### <span id="page-36-0"></span>read\_histos 37

.. ..\$ bin\_breaks: num .. ..\$ df : data.frame .. .. ..\$ DeployID .. .. ..\$ Ptt .. .. ..\$ datetime .. .. ..\$ date .. .. ..\$ Bin1 .. .. .. ..\$ Bin? (up to number of bin breaks) .. .. ..\$ avg (average depth estimated!! from histogram data) .. .. ..\$ SD (average depth estimated!! from histogram data) \$ TAT:List ..\$ ID1 : List of 2

.. ..\$ bin\_breaks: num .. ..\$ df : data.frame (with columns as above) ..\$ ID2 : List of 2 ...

#### Author(s)

Robert K. Bauer

#### See Also

[ts2histos,](#page-45-1) [combine\\_histos,](#page-4-1) [merge\\_histos,](#page-23-1) [hist\\_tad,](#page-11-1) [hist\\_tat](#page-15-1)

```
## read and merge 12h histogram data:
# 12h_hist_file <- system.file("example_files/67851-12h-Histos.csv",package="RchivalTag")
# hist_dat_0 <- read_histos(12h_hist_file,min_perc=100) # omit incomplete days
# hist_tad(hist_dat_0)
#hist_tat(hist_dat_0)
```

```
## example 1) read, merge and plot TAD frequency data from several files:
## part I - read histogram data from two files:
hist_dat_1 <- read_histos(system.file("example_files/104659-Histos.csv",package="RchivalTag"))
hist_dat_2 <- read_histos(system.file("example_files/104659b-Histos.csv",package="RchivalTag"))
## note the second list is based on the same data (tag), but on different bin_breaks
```

```
## part II - combine TAD/TAT frecuency data from seperate files in one list:
hist_dat_combined <- combine_histos(hist_dat_1, hist_dat_2)
par(mfrow=c(2,1))
hist_tad(hist_dat_combined)
hist_tat(hist_dat_combined)
```

```
## part III - force merge TAD/TAT frecuency data from seperate files
# in one list, by applying common bin_breaks:
hist_dat_merged <- merge_histos(hist_dat_combined,force_merge = TRUE)
hist_tad(hist_dat_merged)
hist_tat(hist_dat_merged)
```

```
## part IV - plot merged data:
hist_tad(hist_dat_merged) # of all tags
unique(hist_dat_merged$TAD$merged$df$DeployID) ## list unique tags in merged list
hist_tad(hist_dat_merged, select_id = "15P1019b", select_from = 'DeployID') # of one tag
## part V - unmerge data:
unmerge_histos(hist_dat_merged)
## part VI - statistics:
# get histogram data with histogram-derived average depth and temperature values
hist_dat_1 <- read_histos(system.file("example_files/104659-Histos.csv",package="RchivalTag"))
avg1 <- hist_dat_1$TAD$DeployID.15P1019_Ptt.104659$df$avg # infered from the histogram data
# generate histogram data and average/sd-estimates from depth time series data of the same tag.
# attention! unlike for histogram files, the average/sd-estimates are calculated
# directly from depth time series data and not from the binned histogram data
ts_file <- system.file("example_files/104659-Series.csv",package="RchivalTag")
ts_df <- read_TS(ts_file)
tad_breaks <- c(0, 2, 5, 10, 20, 50, 100, 200, 300, 400, 600, 2000)
hist_dat_2 <- ts2histos(ts_df, tad_breaks = tad_breaks)
avg2 <- hist_dat_2$TAD$merged$df$avg # directly estimated from the depth time series data
# check accuracy of average depth values:
plot(avg1, avg2)
avg1-avg2
abline(0,b = 1,1ty='dotted")## crosscheck!
# library(plyr)
# ts_stats <- ddply(ts_df,c("date"),function(x) c(avg=mean(x$Depth,na.rm=T),SD=sd(x$Depth,na.rm=T)))
# avg2==ts_stats$avg
# path <- system.file("example_files",package="RchivalTag")
# PDT <- read_PDT("104659-PDTs.csv",folder=path)
# head(PDT)
# image_TempDepthProfiles(interpolate_PDTs(PDT)[[1]])
## add information
# lines(ts_stats$date+.5,ts_stats$avg)
# add <- hist_dat_2$TAD$merged$df
# lines(add$date+.5,add$avg)
# axis(2,at=50,las=1)
# abline(h=20,lty="dashed",col="violet",lwd=3)
```
<span id="page-37-0"></span>

#### <span id="page-38-0"></span>read\_PDT 39

#### Description

reads PDT data (PAT-style Depth Temperature profiles) from archival tags by [Wildlife Computers\)](http://wildlifecomputers.com/). The PDT file can contain data from one or multiple tags.

#### What are PDTs?

PDT data provides minimum and maximum water temperatures during a user-programmed interval (usually 24h) at 8 to 16 depths. The sampled depths are thereby rounded (binned) to multiples of 8 and include the minimum and maximum depth bins as well as the 6 to 14 most frequent depth bins at which the tagged animal was located. The total number of depth bins (8 or 16) also depends on the tagged animals' behaviour. If the animal was in waters deeper than 400 m during the summary data period, the range of temperature at 16 depth bins will be reported, otherwise 8.

#### Why using PDT data?

Despite its low resolution, PDT data can give accurate information on the in-situ thermal stratification of the water column (e.g. thermocline depth, stratification index, ocean heat content) experienced by the tagged animal, as illustrated by Bauer et al. (2015). Accordingly, PDT data can provide precious insights into the relations between animal behaviour and environmental conditions. See the example section below on how to obtain thermal stratification indicators of the water column from PDT data.

For instance, daily PDT data can be interpolated and then visualized using functions [interpo](#page-21-2)[late\\_PDTs](#page-21-2) and [image\\_TempDepthProfiles,](#page-19-1) respectively. This faciliates the analysis of temporal changes of temperature profiles, for instance, in relation to animal behaviour (e.g. diving behaviour).

#### Usage

read\_PDT(pdt\_file, folder, sep=",",date\_format,tz="UTC")

#### **Arguments**

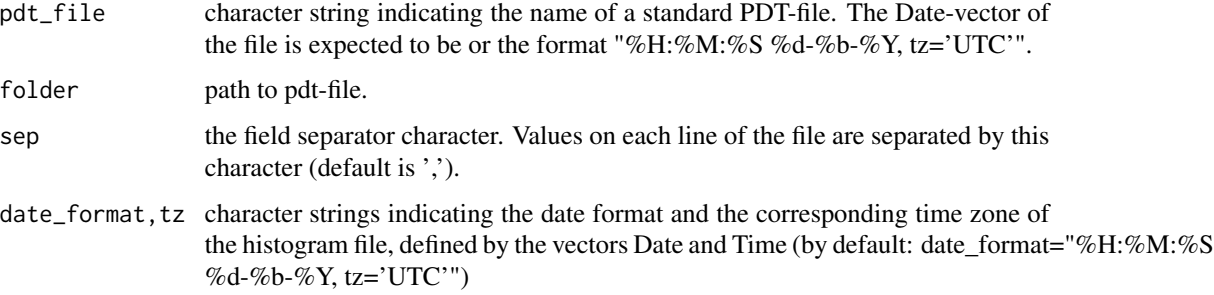

#### Value

A [data.frame](#page-0-0) with the columns:

"pdt\_file", "DeployID", "Ptt", "NumBins", "Depth", "MinTemp", "MaxTemp", "datetime", "date", "MeanPDT"

Attention: Column "MeanPDT" is not measured but calculated as the average of "MinTemp" and "MaxTemp" values.

#### <span id="page-39-0"></span>Author(s)

Robert K. Bauer

#### References

Bauer, R., F. Forget and JM. Fromentin (2015) Optimizing PAT data transmission: assessing the accuracy of temperature summary data to estimate environmental conditions. Fisheries Oceanography, 24(6): 533-539, [doi: 10.1111/fog.12127](http://dx.doi.org/10.1111/fog.12127)

### See Also

[bin\\_TempTS,](#page-1-1) [interpolate\\_PDTs,](#page-21-2) [image\\_TempDepthProfiles](#page-19-1)

#### Examples

```
## step I) read sample PDT data file:
path <- system.file("example_files",package="RchivalTag")
PDT <- read_PDT("104659-PDTs.csv", folder=path)
head(PDT)
## step II) interpolate average temperature fields (MeanPDT) from PDT file:
# m <- interpolate_PDTs(PDT)
# str(m)
# m$sm
## step III) calculate thermal stratifcation indicators per day (and tag):
# strat <- get_thermalstrat(m, all_info = TRUE)
# strat <- get_thermalstrat(m, all_info = FALSE)
## step IV) plot interpolated profiles:
# image_TempDepthProfiles(m$station.1)
```
### read\_TS *reads Time Series Data from Archival Tags*

#### **Description**

reads Time Series Data (e.g. Depth and Temperature) from Archival Tags (Supported Models: MiniPAT, sPAT, recovered mk10, mk9 from [Wildlife Computers](http://wildlifecomputers.com/) as well as LOTEK PSAT Models [LOTEK.](https://www.lotek.com/products/psat-series/) Models from other Manufactorers might be supported as well.

#### Usage

```
read_TS(ts_file, header=TRUE, sep=",", skip = 0,
       date_format, lang_{format} = "en", tz = "UTC")
```
#### <span id="page-40-0"></span>read\_TS and the set of the set of the set of the set of the set of the set of the set of the set of the set of the set of the set of the set of the set of the set of the set of the set of the set of the set of the set of t

### Arguments

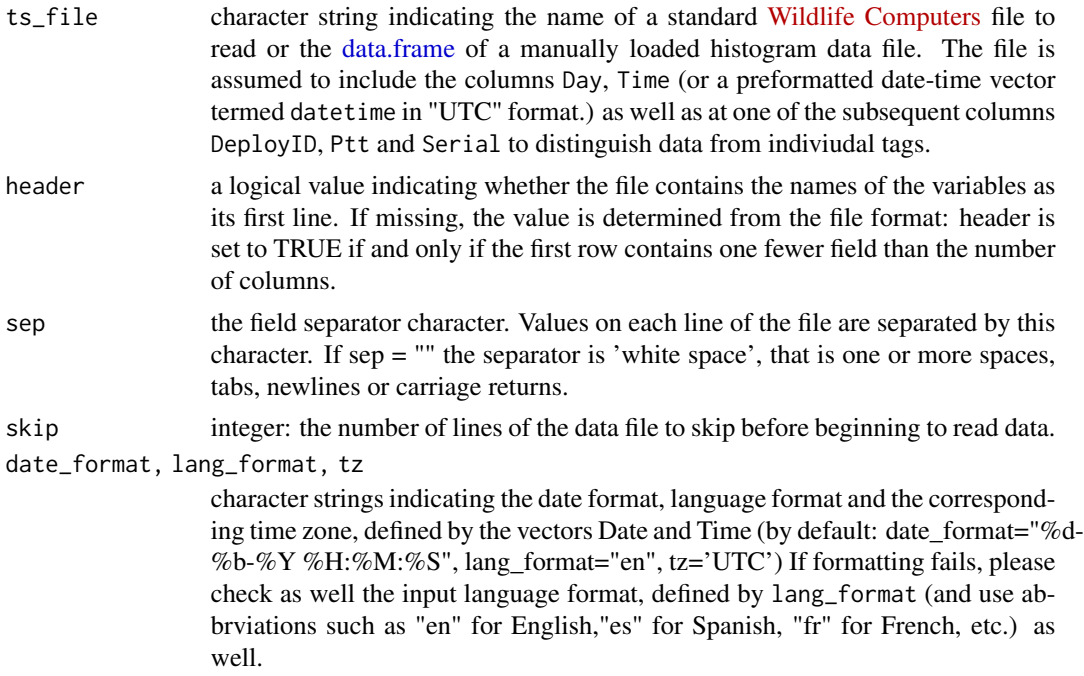

### Details

This function reads a time series data file from archival tags. Data sets are "completed" to facilitate an assessment of the data coverage (i.e. by [ts2histos](#page-45-1) or [hist\\_tad\)](#page-11-1).

### Value

A data frame [\(data.frame\)](#page-0-0) containing a representation of the data in the file.

### Author(s)

Robert K. Bauer

### See Also

[ts2histos,](#page-45-1) [hist\\_tad,](#page-11-1) [plot\\_TS](#page-30-1)

```
### load sample depth and temperature time series data from miniPAT:
ts_file <- system.file("example_files/104659-Series.csv",package="RchivalTag")
ts_df <- read_TS(ts_file)
head(ts_df)
```

```
## other date_format:
ts_file2 <- system.file("example_files/104659-Series_date_format2.csv",package="RchivalTag")
# ts_miniPAT2 <- read_TS(ts_file2) # run to see error message
```

```
ts_miniPAT2 <- read_TS(ts_file2,date_format = "%d-%m-%Y %H:%M:%S")
head(ts_miniPAT2)
## other date_format and lang_format:
ts_file_ES <- system.file("example_files/104659-Series_date_format_ES.csv",package="RchivalTag")
# ts_miniPAT_ES <- read_TS(ts_file_ES) # run to see error message
ts_miniPAT_ES <- read_TS(ts_file_ES,skip=1,sep=";",header = TRUE,
                         date_format = "%d/%b/%y %H:%M:%S",lang_format = "es")
head(ts_miniPAT_ES)
## load same data in LOTEK format
ts_file <- system.file("example_files/104659_PSAT_Dive_Log.csv",package="RchivalTag")
ts_df <- read_TS(ts_file,date_format="%m/%d/%Y %H:%M:%S")
head(ts_df) ## attention no identifier (Ptt, Serial, DeployID) included!
ts_df$DeployID <- ts_df$Ptt <- "104659"
## example 1) convert only DepthTS data to daily TaD frequencies:
tad_breaks <- c(0, 2, 5, 10, 20, 50, 100, 200, 300, 400, 600, 2000)
tat_breaks <- c(10,12,15,17,18,19,20,21,22,23,24,27)
histos <- ts2histos(ts_df, tad_breaks = tad_breaks, tat_breaks = tat_breaks)
histos$TAD$merged$df$nperc ## check completeness of TAD data sets
histos$TAT$merged$df$nperc ## check completeness of TAT data sets
# histos <- ts2histos(ts_df, tad_breaks = tad_breaks, tat_breaks = tat_breaks,min_perc = 90)
### example 2) add daytime (Day vs Night) information and plot results
# add daytime periods during plot-function call and return extended data set
# ts_df$Lon <- 5; ts_df$Lat <- 43
# plot_DepthTS(ts_df, plot_DayTimePeriods = TRUE, xlim = unique(ts_df$date)[2:3])
# ts_df2 <- plot_DepthTS(ts_df, plot_DayTimePeriods = TRUE, Return = TRUE)
# names(ts_df)
# names(ts_df2)
### add daytime periods before function call
# ts_df_extended <- get_DayTimeLimits(ts_df)
# plot_DepthTS(ts_df_extended, plot_DayTimePeriods = TRUE)
# plot_DepthTS(ts_df_extended, plot_DayTimePeriods = TRUE, twilight.set = "naut")
```
resample\_PDT *resample temperature at depth data from interpolated daily temperature at depth profiles or time series data*

#### **Description**

interpolates depth-temperature data from a provided source (depth-temperature time series data or PDT data) and resamples the interpolated data by the depth time series data provided, to faciliate

<span id="page-41-0"></span>

### <span id="page-42-0"></span>resample\_PDT 43

[plot\\_DepthTempTS-](#page-25-1)plots even for tags with no temperature time series data or to improve interpolation results of the [plot\\_DepthTempTS-](#page-25-1)plots from low-resolution depth-temperature time series data.

#### Usage

```
resample_PDT(ts_df, PDT, ...)
resample_DepthTempTS(ts_df, ...)
```
### Arguments

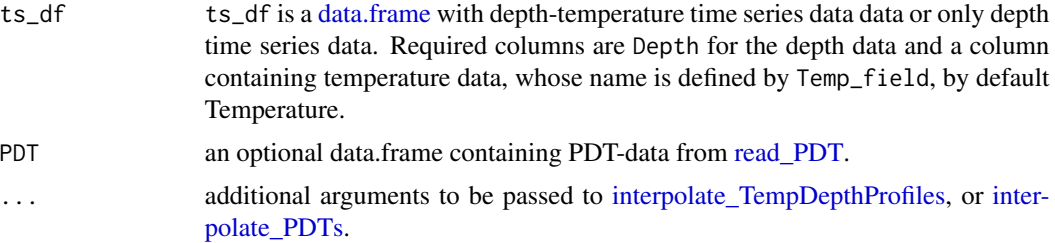

### Value

a [data.frame](#page-0-0) with depth-temperature time series data.

#### Author(s)

Robert K. Bauer

#### References

Bauer, R., F. Forget and JM. Fromentin (2015) Optimizing PAT data transmission: assessing the accuracy of temperature summary data to estimate environmental conditions. Fisheries Oceanography, 24(6): 533-539, [doi: 10.1111/fog.12127](http://dx.doi.org/10.1111/fog.12127)

#### See Also

[read\\_PDT,](#page-37-1) [interpolate\\_TempDepthProfiles,](#page-21-1) [get\\_thermalstrat,](#page-9-1) [image\\_TempDepthProfiles](#page-19-1)

```
## read in depth temperature time series data (sampling rate 5min)
ts_file <- system.file("example_files/104659-Series.csv",package="RchivalTag")
ts_df <- read_TS(ts_file)
head(ts_df)
## run daily interpolation of depth temperature time series data
m <- interpolate_TempDepthProfiles(ts_df)
image_TempDepthProfiles(m$station.1)
ts_df2 <- resample_DepthTempTS(ts_df) ## reassign temperature at depth values
```

```
## read PDT data from same tag
## (= low resolution depth temperature data (8 Depth and Temperature records per day))
path <- system.file("example_files",package="RchivalTag")
PDT <- read_PDT("104659-PDTs.csv",folder=path)
head(PDT)
m <- interpolate_PDTs(PDT) ## interpolate PDTs
image_TempDepthProfiles(m$station.1)
ts_df3 <- resample_PDT(ts_df, PDT) ## reassign temperature at depth values
#### plot results:
## 1) dot plots:
## dot plot of RECORDED depth temperature time series data
## plot_DepthTempTS(ts_df, do_interp = FALSE)
## dot plot of RESAMPLED depth temperature time series data
## from previously daily interpolated depth temperature time series data
# plot_DepthTempTS(ts_df2, do_interp = FALSE)
## dot plot of RESAMPLED depth temperature time series data
## from daily interpolated PDT data (external resampling)
# plot_DepthTempTS(ts_df3, do_interp = FALSE)
## dot plot of RESAMPLED depth temperature time series data
## from daily interpolated PDT data (internal resampling)
# plot_DepthTempTS_resampled_PDT(ts_df, PDT, do_interp = FALSE)
## 2) line plots:
## line plot of depth temperature time series data
## (internal interpolation between neighboring temperature records)
## not recommended for low resolution time series data
# plot_DepthTempTS(ts_df, do_interp = TRUE)
## line plot of depth temperature time series data
## (based on internal daily interpolated depth temperature time series data)
# plot_DepthTempTS_resampled(ts_df, do_interp = TRUE)
## line plot of depth temperature time series data
## from daily interpolated PDT data (external resampling)
# plot_DepthTempTS(ts_df3, do_interp = TRUE)
## line plot of depth temperature time series data
## from daily interpolated PDT data (internal resampling)
# plot_DepthTempTS_resampled_PDT(ts_df, PDT, do_interp = TRUE)
```
<span id="page-44-0"></span>

### Description

resample time series data at a lower resolution

### Usage

resample\_TS(df, tstep)

### Arguments

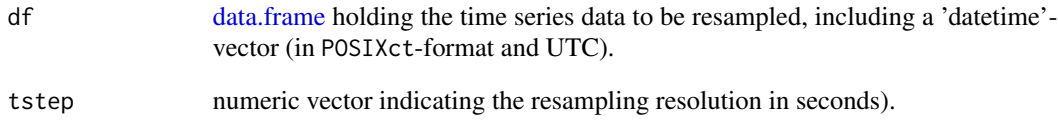

### Author(s)

Robert K. Bauer

### See Also

[plot\\_TS](#page-30-1)

### Examples

```
### load sample depth and temperature time series data from miniPAT:
ts_file <- system.file("example_files/104659-Series.csv",package="RchivalTag")
ts_df <- read.table(ts_file, header = TRUE, sep = ",")
head(ts_df)
ts_df$datetime <- as.POSIXct(strptime(paste(ts_df$Day, ts_df$Time),
                              "%d-%b-%Y %H:%M:%S",tz = "UTC"))
tsims <- resample_TS(ts_df,600)
```
length(tsims)

<span id="page-45-0"></span>46 ts2histos ts2histos ts2histos ts2histos ts2histos ts2histos ts2histos ts2histos ts2histos ts2histos ts

<span id="page-45-1"></span>

#### Description

convert depth and temperature time series data to discrete Time-at-Depth (TaD) and Time-at-Temperature (TaT) data (histogram data) at user-defined breakpoints

### Usage

ts2histos(ts\_df, tad\_breaks=NULL, tat\_breaks=NULL, split\_by=NULL, aggregate\_by="Ptt",min\_perc, omit\_negatives=TRUE)

#### Arguments

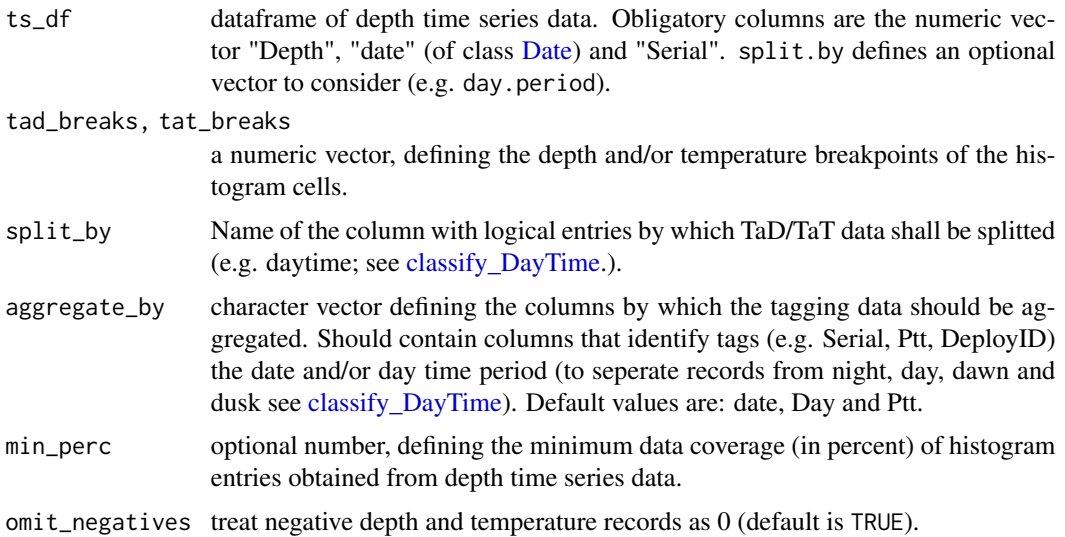

#### Details

Time-at-Depth and Time-at-Temperature fequencies (histograms) are a standard data product of archival tags (incl. tag models TDR-Mk9, PAT-Mk10 and miniPAT by [Wildlife Computers\)](http://wildlifecomputers.com/) that allow to assess habitat preferences of tagged animals. It can be likewise generated from transmitted or recovered time series data sets, which is the purpose of this function.

However, different depth and temperature bin breaks are often used during different deployment programs, which makes a later comparitive analysis of TaT and TaD data difficult. For such cases, the functions [combine\\_histos](#page-4-1) and [merge\\_histos](#page-23-1) can be applied to merge TaT and TaD frequencies based on common bin breaks of different tags.

To visualize Time-at-Temperature (TaT) and Time-at-Depth (TaD) data, please see [hist\\_tat](#page-15-1) and [hist\\_tad,](#page-11-1) respectively.

#### <span id="page-46-0"></span>ts2histos 47

#### Value

A list-of-lists containing the loaded histogram data. Lists of TaD and TaT data are distinguished at the first nesting level. Further sublists include the bin\_breaks and [data.frames](#page-0-0) of the generated histogram data. The data.frames of the histogram data thereby also contain average (avg) and standard deviation (SD) of depth and temperature values that are likewise directly estimated from time series data, unlike read histos-generated values that are estimated from the histogram data. The accuracy of latter estimates thus depends on the number and selection of bin breaks (see statistics-example in read histos).

\$ TaD:List

..\$ merged : List of 2 .. ..\$ bin\_breaks: num .. ..\$ df : data.frame .. .. ..\$ DeployID .. .. ..\$ Ptt .. .. ..\$ datetime .. .. ..\$ date .. .. ..\$ Bin1 .. .. .. ..\$ Bin? (up to number of bin breaks) .. .. ..\$ avg (average depth estimated!! from histogram data) .. .. ..\$ SD (average depth estimated!! from histogram data)

#### \$ TaT:List

..\$ merged : List of 2

.. ..\$ bin\_breaks: num

.. ..\$ df : data.frame (with columns as above)

#### Author(s)

Robert K. Bauer

### See Also

[read\\_histos,](#page-34-1) [hist\\_tad,](#page-11-1) [merge\\_histos](#page-23-1)

```
### load sample depth and temperature time series data from miniPAT:
ts_file <- system.file("example_files/104659-Series.csv",package="RchivalTag")
ts_df <- read_TS(ts_file)
head(ts_df)
```

```
tad_breaks <- c(0, 2, 5, 10, 20, 50, 100, 200, 300, 400, 600, 2000)
tat_breaks <- c(10,12,15,17,18,19,20,21,22,23,24,27)
```

```
## example 1a) convert only DepthTS data to daily TaD frequencies:
ts2histos(ts_df, tad_breaks = tad_breaks)
# hist_tad(ts_df, bin_breaks = tad_breaks)
```

```
hist_tad(ts_df, bin_breaks = tad_breaks, do_mid.ticks = FALSE)
## convert 1b) only TemperatureTS data to daily TaT frequencies:
tat <- ts2histos(ts_df, tat_breaks = tat_breaks)
hist_tat(ts_df, bin_breaks = tat_breaks, do_mid.ticks = FALSE)
hist_tat(tat$TAT$merged, do_mid.ticks = FALSE)
## convert 1c) DepthTS & TemperatureTS data to daily TaD & TaT frequencies:
histos <- ts2histos(ts_df, tad_breaks = tad_breaks, tat_breaks = tat_breaks)
histos$TAD$merged$df$nperc ## check completeness of TAD data sets
histos$TAT$merged$df$nperc ## check completeness of TAT data sets
# histos <- ts2histos(ts_df, tad_breaks = tad_breaks, tat_breaks = tat_breaks,min_perc = 90)
## convert 1d) back-to-back histogram showing day vs night TaD frequencies:
ts_df$Lat <- 4; ts_df$Lon=42.5 ## required geolocations to estimate daytime
head(ts_df)
ts_df2 <- classify_DayTime(get_DayTimeLimits(ts_df)) # estimate daytime
head(ts_df2)
ts2histos(ts_df2, tad_breaks = tad_breaks,split_by = "daytime")
hist_tad(ts_df2, bin_breaks = tad_breaks,split_by = "daytime", do_mid.ticks = FALSE)
## example 2) rebin daily TaD frequencies:
tad <- ts2histos(ts_df, tad_breaks = tad_breaks)
tad2 <- rebin_histos(hist_list = tad, tad_breaks = tad_breaks[c(1:3, 6:12)])
par(mfrow=c(2,2))
hist_tad(tad, do_mid.ticks = FALSE) ## example for multiple individuals
hist_tad(tad$TAD$merged, do_mid.ticks = FALSE)
```

```
hist_tad(tad$TAD$merged, bin_breaks = tad_breaks[c(1:3,6:12)]) ## from inside hist_tad
```
<span id="page-47-1"></span>unmerge\_histos *unmerge previously grouped or merged lists of TAD/TAT frequency data*

#### Description

This function unmerges previously grouped or merged lists of TAD/TAT frequency data, and thus allows to add TAD/TAT lists from new tags (see [combine\\_histos\)](#page-4-1).

#### Usage

```
unmerge_histos(hist_list)
```
#### Arguments

hist\_list A previously grouped or merged list-of-lists to be unmerged (seperated by tags).

<span id="page-48-0"></span>unmerge\_histos 49

### Value

A list-of-lists of ungrouped/unmerged TAD and TAT frequency data.

\$ TAD:List ..\$ ID1 : List of 2 .. ..\$ bin\_breaks: num .. ..\$ df : data.frame \$ TAT:List ..\$ ID1 : List of 2 .. ..\$ bin\_breaks: num .. ..\$ df : data.frame ..\$ ID2 : List of 2 ...

#### Author(s)

Robert K. Bauer

#### See Also

[combine\\_histos,](#page-4-1) [merge\\_histos,](#page-23-1) [hist\\_tad](#page-11-1)

```
## example 1) read, merge and plot TAD frequency data from several files:
## part I - read histogram data from two files:
hist_dat_1 <- read_histos(system.file("example_files/104659-Histos.csv",package="RchivalTag"))
hist_dat_2 <- read_histos(system.file("example_files/104659b-Histos.csv",package="RchivalTag"))
## note the second list is based on the same data (tag), but on different bin_breaks
## part II - combine TAD/TAT frecuency data from seperate files in one list:
hist_dat_combined <- combine_histos(hist_dat_1, hist_dat_2)
par(mfrow=c(2,1))
hist_tad(hist_dat_combined)
hist_tat(hist_dat_combined)
## part III - force merge TAD/TAT frecuency data from seperate files
# in one list, by applying common bin_breaks:
hist_dat_merged <- merge_histos(hist_dat_combined,force_merge = TRUE)
hist_tad(hist_dat_merged)
hist_tat(hist_dat_merged)
## part IV - plot merged data:
hist_tad(hist_dat_merged) # of all tags
unique(hist_dat_merged$TAD$merged$df$DeployID) ## list unique tags in merged list
hist_tad(hist_dat_merged, select_id = "15P1019b", select_from = 'DeployID') # of one tag
## part V - unmerge data:
unmerge_histos(hist_dat_merged)
```
# <span id="page-49-0"></span>**Index**

bin\_TempTS, [2,](#page-1-0) *[21](#page-20-0)*, *[23](#page-22-0)*, *[40](#page-39-0)* classify\_DayTime, [4,](#page-3-0) *[9](#page-8-0)*, *[13,](#page-12-0) [14](#page-13-0)*, *[17](#page-16-0)*, *[46](#page-45-0)* cmap, *[21](#page-20-0)*, *[27](#page-26-0)*, *[29](#page-28-0)* combine\_histos, [5,](#page-4-0) *[15](#page-14-0)*, *[18](#page-17-0)*, *[25,](#page-24-0) [26](#page-25-0)*, *[36,](#page-35-0) [37](#page-36-0)*, *[46](#page-45-0)*, *[48,](#page-47-0) [49](#page-48-0)* crepuscule, *[4](#page-3-0)*, *[9](#page-8-0)* data.frame, *[2](#page-1-0)[–4](#page-3-0)*, *[7](#page-6-0)*, *[9](#page-8-0)*, *[11](#page-10-0)*, *[22](#page-21-0)*, *[27](#page-26-0)*, *[29](#page-28-0)*, *[31](#page-30-0)*, *[36](#page-35-0)*, *[39](#page-38-0)*, *[41](#page-40-0)*, *[43](#page-42-0)*, *[45](#page-44-0)*, *[47](#page-46-0)* Date, *[36](#page-35-0)*, *[46](#page-45-0)* dy\_DepthTS, [7,](#page-6-0) *[33](#page-32-0)* dy\_TS *(*dy\_DepthTS*)*, [7](#page-6-0) dygraph, *[8](#page-7-0)* dyOptions, *[8](#page-7-0)* empty.plot\_TS, *[34](#page-33-0)* empty.plot\_TS *(*plot\_TS*)*, [31](#page-30-0) empty.resample\_TS *(*resample\_TS*)*, [45](#page-44-0) get\_DayTimeLimits, *[4](#page-3-0)*, [9](#page-8-0) get\_geopos *(*plot\_geopos*)*, [28](#page-27-0) get\_thermalstrat, [10,](#page-9-0) *[21](#page-20-0)*, *[23](#page-22-0)*, *[34](#page-33-0)*, *[43](#page-42-0)* hist\_tad, *[6](#page-5-0)*, [12,](#page-11-0) *[15](#page-14-0)*, *[18](#page-17-0)*, *[25,](#page-24-0) [26](#page-25-0)*, *[30](#page-29-0)*, *[34](#page-33-0)*, *[36,](#page-35-0) [37](#page-36-0)*, *[41](#page-40-0)*, *[46,](#page-45-0) [47](#page-46-0)*, *[49](#page-48-0)* hist\_tat, *[6](#page-5-0)*, *[15](#page-14-0)*, [16,](#page-15-0) *[25](#page-24-0)*, *[30](#page-29-0)*, *[34](#page-33-0)*, *[36,](#page-35-0) [37](#page-36-0)*, *[46](#page-45-0)* image\_TempDepthProfiles, *[2,](#page-1-0) [3](#page-2-0)*, [20,](#page-19-0) *[21–](#page-20-0)[23](#page-22-0)*, *[34](#page-33-0)*, *[39,](#page-38-0) [40](#page-39-0)*, *[43](#page-42-0)* interpolate\_PDTs, *[20](#page-19-0)*, *[39,](#page-38-0) [40](#page-39-0)*, *[43](#page-42-0)* interpolate\_PDTs *(*interpolate\_TempDepthProfiles*)*, [22](#page-21-0) interpolate\_TempDepthProfiles, *[2,](#page-1-0) [3](#page-2-0)*, *[10](#page-9-0)*, *[12](#page-11-0)*, *[20](#page-19-0)*, [22,](#page-21-0) *[34](#page-33-0)*, *[43](#page-42-0)* merge\_histos, *[6](#page-5-0)*, *[15](#page-14-0)*, *[18](#page-17-0)*, [24,](#page-23-0) *[34](#page-33-0)*, *[36,](#page-35-0) [37](#page-36-0)*, *[46,](#page-45-0) [47](#page-46-0)*, *[49](#page-48-0)* mtext, *[32](#page-31-0)*

oceanmap, *[27](#page-26-0)*

plot, *[33](#page-32-0)* plot\_DepthTempTS, *[8](#page-7-0)*, [26,](#page-25-0) *[33,](#page-32-0) [34](#page-33-0)*, *[43](#page-42-0)* plot\_DepthTempTS\_resampled, *[34](#page-33-0)* plot\_DepthTempTS\_resampled *(*plot\_DepthTempTS*)*, [26](#page-25-0) plot\_DepthTempTS\_resampled\_PDT, *[34](#page-33-0)* plot\_DepthTempTS\_resampled\_PDT *(*plot\_DepthTempTS*)*, [26](#page-25-0) plot\_DepthTS, *[28](#page-27-0)*, *[30](#page-29-0)*, *[34](#page-33-0)* plot\_DepthTS *(*plot\_TS*)*, [31](#page-30-0) plot\_geopos, [28,](#page-27-0) *[34](#page-33-0)* plot\_TS, *[8](#page-7-0)*, *[28](#page-27-0)*, [31,](#page-30-0) *[34](#page-33-0)*, *[41](#page-40-0)*, *[45](#page-44-0)* plotmap, *[30](#page-29-0)* projection, *[29](#page-28-0)*

RchivalTag, [34](#page-33-0) read\_histos, *[15](#page-14-0)*, *[18](#page-17-0)*, [35,](#page-34-0) *[47](#page-46-0)* read\_PDT, *[2,](#page-1-0) [3](#page-2-0)*, *[21](#page-20-0)*, *[23](#page-22-0)*, *[34](#page-33-0)*, [38,](#page-37-0) *[43](#page-42-0)* read\_TS, [40](#page-39-0) rebin\_histos *(*merge\_histos*)*, [24](#page-23-0) resample\_DepthTempTS *(*resample\_PDT*)*, [42](#page-41-0) resample\_PDT, [42](#page-41-0) resample\_TS, [45](#page-44-0)

set.colorbarp, *[21](#page-20-0)* SpatialPolygonsDataFrame, *[28](#page-27-0)* sunriset, *[4](#page-3-0)*, *[9](#page-8-0)*

ts2histos, *[13](#page-12-0)*, *[15](#page-14-0)*, *[17,](#page-16-0) [18](#page-17-0)*, *[34](#page-33-0)[–37](#page-36-0)*, *[41](#page-40-0)*, [46](#page-45-0)

unmerge\_histos, *[5,](#page-4-0) [6](#page-5-0)*, *[26](#page-25-0)*, [48](#page-47-0)